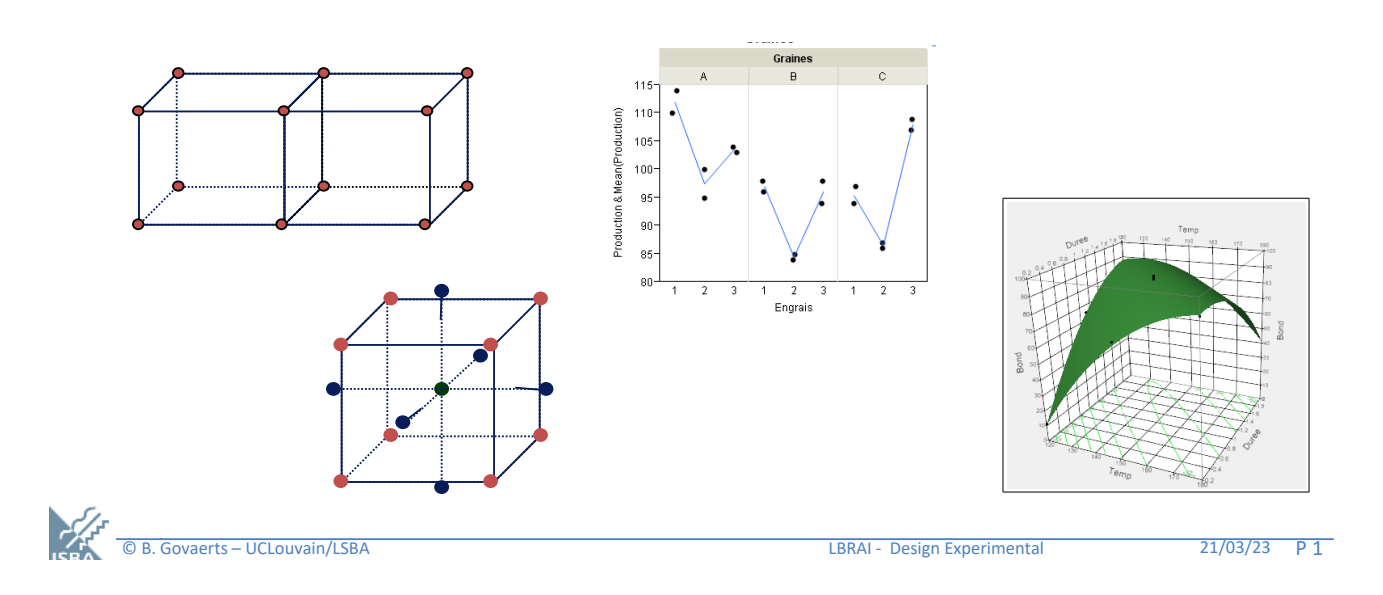

# Plans d'expérience multifacteurs

# **Objectifs/plan du chapitre**

### Objectifs du chapitre

- Présenter des plans d'expérience pour le traitements de problèmes multi-facteurs avec application plutôt industrielles/labo.
- Rester dans un cadre de facteurs fixes étudiés dans un milieu expérimental stable avec des unités expérimentales semblables et indépendantes.
- Détails -> cours LSTAT2320

### Plan

- Remise en contexte
- Exemples traités dans ce chapitre
- Rappel de vocabulaire et des composantes essentielles d'un design d'expérience
- Description des problèmes traités dans ce chapitre
- Classes de plans multi-facteurs

# **Origine de la planification expérimentale**

Les plans d'expériences utilisés en science expérimentale émanent de 3 domaines où les plans d'expériences se sont développés historiquement.

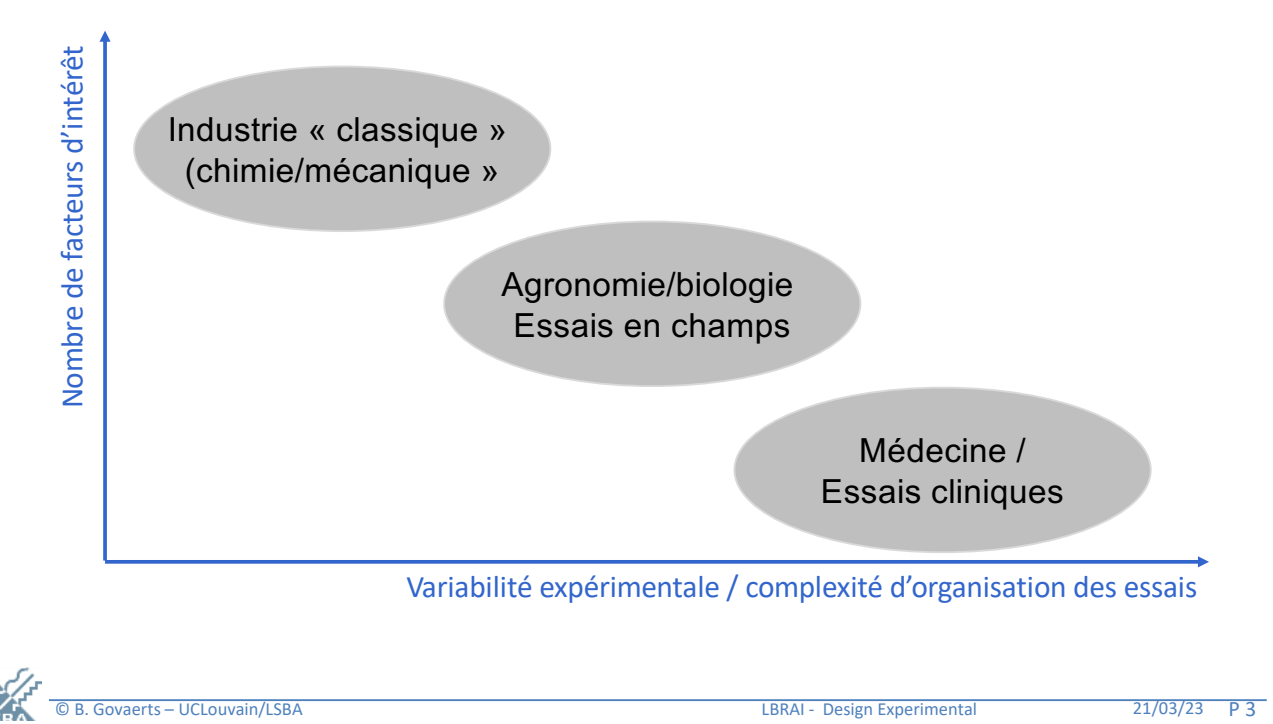

# **Etapes d'une recherche expérimentale**

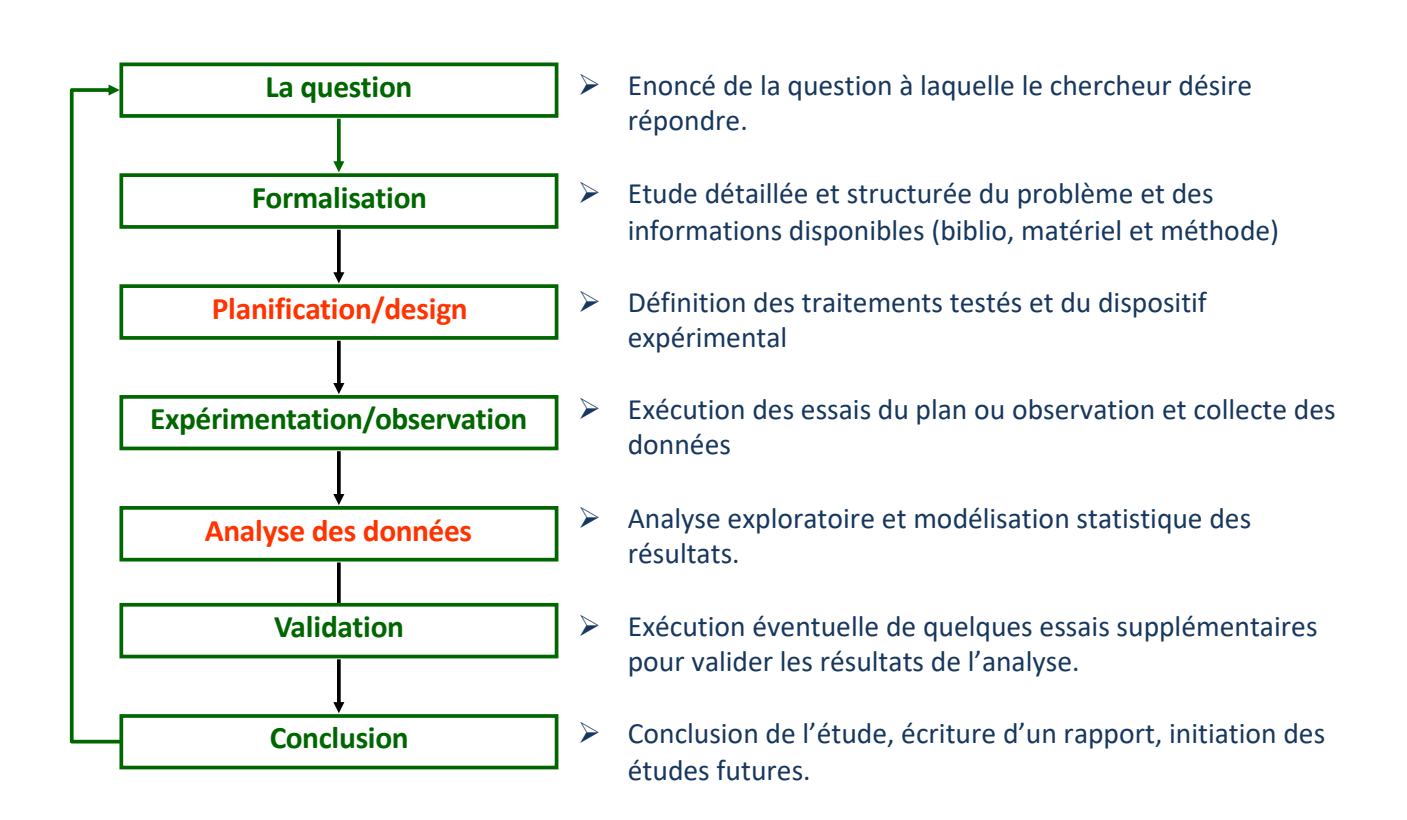

# **Objectifs/plan du chapitre**

### Objectifs du chapitre

- Présenter des plans d'expérience pour le traitements de problèmes multi-facteurs avec application plutôt industrielles/labo.
- Rester dans un cadre de facteurs fixes étudiés dans un milieu expérimental stable avec des unités expérimentales semblables et indépendantes.
- Détails -> cours LSTAT2320

#### Plan

- Remise en contexte
- Description des problèmes traités dans ce chapitre
- Rappel de vocabulaire et des composantes essentielles d'un design d'expérience
- Plans multi-facteurs

© B. Govaerts – UCLouvain/LSBA LBRAI - Design Experimental 21/03/23 P 5

# **Exemple 1 : Production de maïs (version simple)**

#### Contexte (cours LBIRA2110)

- On s'intéresse à la production de parcelles de maïs pour 3 variétés de maïs et 3 types d'engrais.
- 18 parcelles ont été cultivées et 9 traitements appliquées aléatoirement à ces 18 parcelles (2 répétitions par traitement).
- On ne dit rien sur ces parcelles et sur la période de l'étude  $\rightarrow$  on suppose implicitement que les parcelles sont indépendantes, assez homogènes et représentent bien la population des parcelles à laquelle les résultats de l'étude visent d'être généralisés.

#### Plan et données : factoriel complet 32 répété deux fois

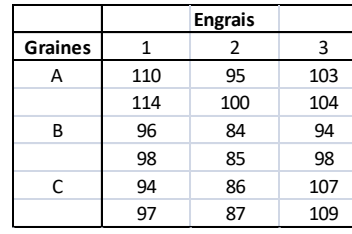

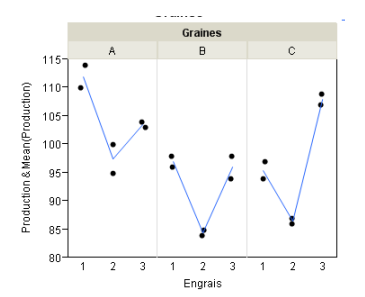

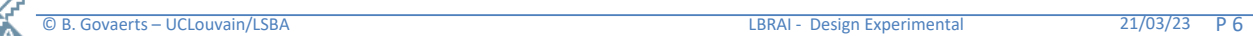

### **Exemple 1 : Résultats**

#### **Questions**

- Y-a-t'il des différences entre engrais ? Entre les variétés ?
- Quel est le meilleur engrais ? Quelle est la meilleure variété ?
- Le meilleur engrais diffère-t-il selon la variété utilisée ?

### Plan et modèle lié

- Plan : factoriel complet  $3<sup>2</sup>$  répété deux fois
- Modèle : Anova 2 croisée pour facteurs (catégoriels) fixes

### Résultats statistiques principaux

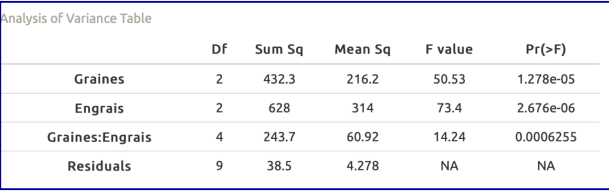

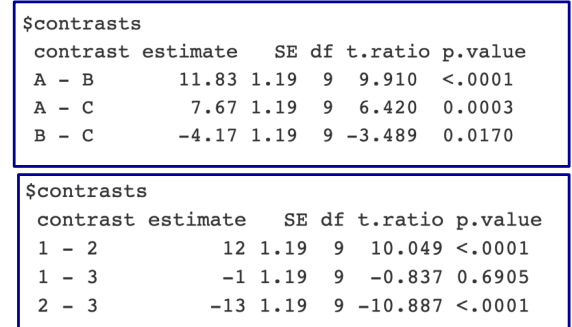

© B. Govaerts – UCLouvain/LSBA LBRAI - Design Experimental 21/03/23 P 7

# **Exemple 2 : Production de maïs (version avancée)**

### Contexte et but de l'étude

- Etude de l'impact de la variété de maïs et de l'engrais utilisé sur le rendement d'une culture.
- On s'intéresse à l'évolution de la taille des plants en fonction du temps et au rendement final d'une parcelle (nb de kg de mais produit).
- 3 variétés de graines et 3 variété d'engrais sont visés.

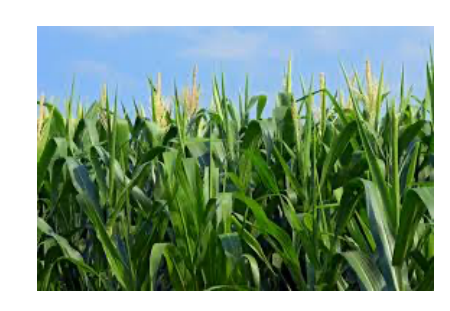

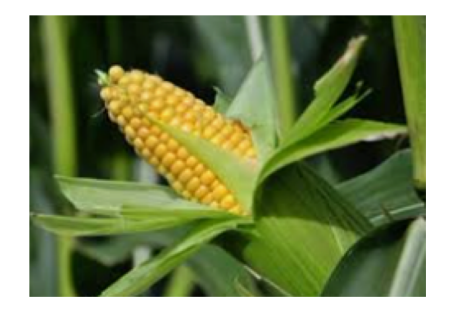

#### En pratique

- On dispose de 2 champs (dans des lieux différents)
- On divise chaque champ en 18 parcelles
- En mesure tous les mois les hauteurs de 4 plants par parcelle.
- En fin de saison, le rendement de chaque parcelle sera mesuré
- Les expériences sont réalisées sur une seule année

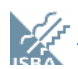

## **Exemple 2 : facteurs/unité expérimentales/dispositif**

### Facteurs d'intérêt et traitements

- Variété (3 niveaux) et Engrais (3 niveaux)
- 9 traitements : plan croisé ou factoriel complet à 2 facteurs 32

### Unité expérimentales , blocs, répétitions

- 2 champs, 18 parcelles par champs
- 2 x 18 = 36 parcelles  $\rightarrow$  2x2=4 répétitions possibles par traitement
- 4 plants mesurés par parcelle mesuré chacun 2x : 32 mesures par traitement.

#### Répartition des traitements entre les unités expérimentales

- Chaque traitement est testé deux fois par champ
- Les 2 X 9 traitements sont
	- soit alloués aléatoirement aux parcelles des champs
- COR. Govaerts UCLouvain/LSBA<br>
COR. Govaerts UCLouvain/LSBA<br>
LBRAI Design Experimental 21/03/23 P 9 • soit organisés dans chaque champs selon un dispositif spécial pour éviter minimiser une confusion entre de la position de la parcelle et les facteurs d'intérêt.

## **Exemple 2: répartition des traitements dans les champs**

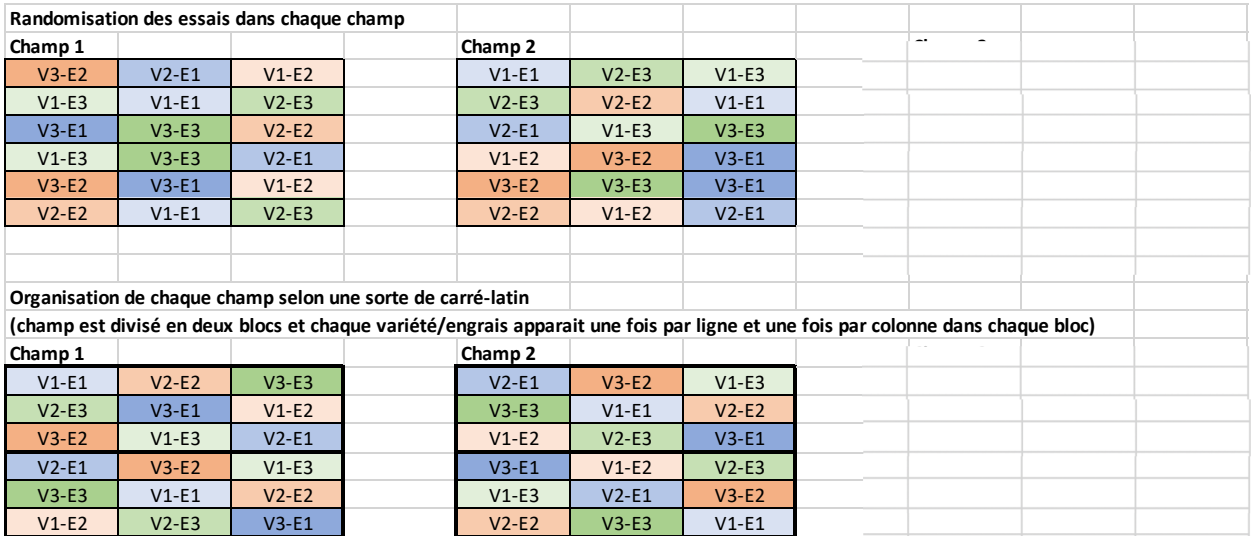

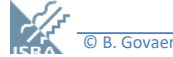

### **Exemple 2 : modèle**

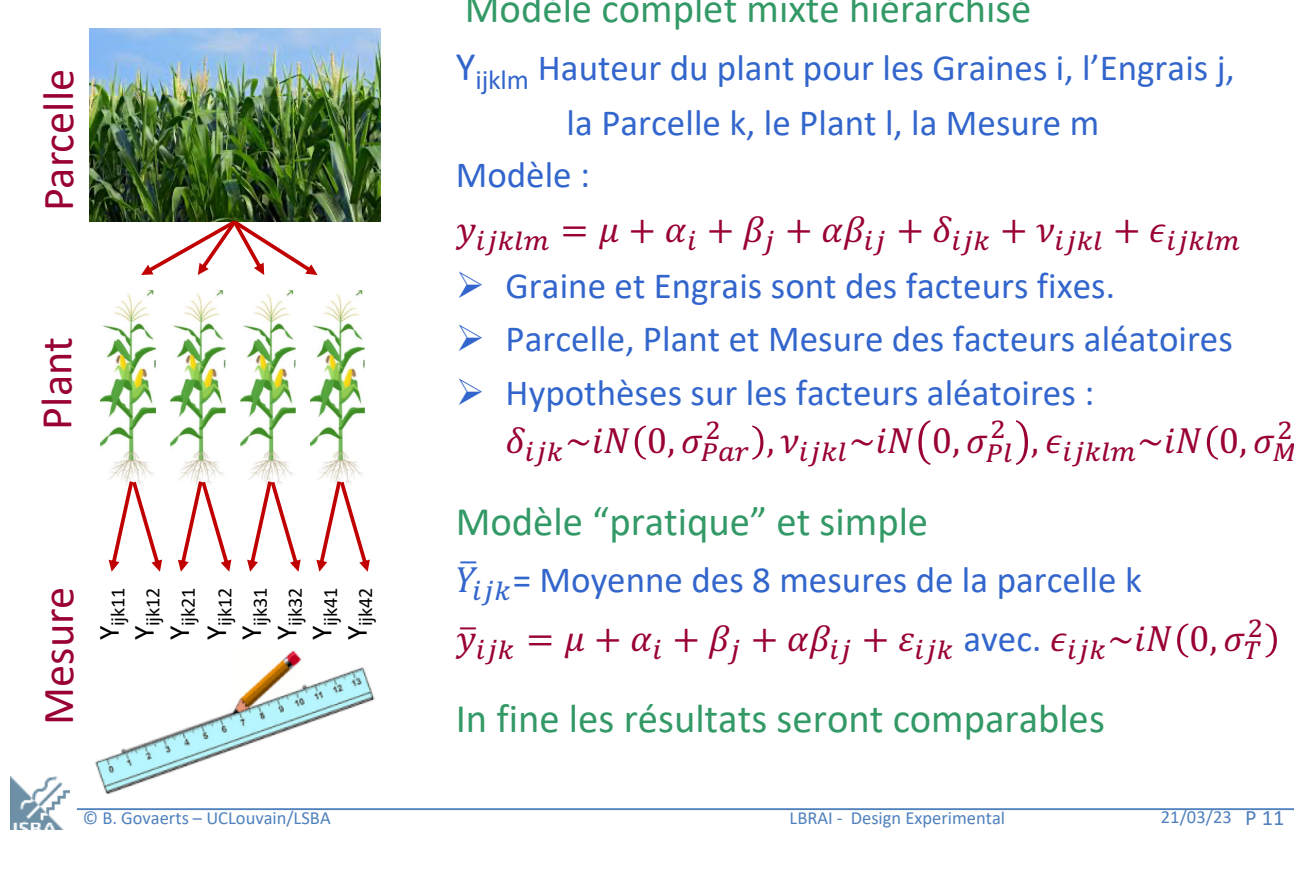

Modèle complet mixte hiérarchisé

Y<sub>ijklm</sub> Hauteur du plant pour les Graines i, l'Engrais j,

la Parcelle k, le Plant l, la Mesure m Modèle :

 $y_{iiklm} = \mu + \alpha_i + \beta_i + \alpha \beta_{ij} + \delta_{iik} + \nu_{iikl} + \epsilon_{iiklm}$ 

- $\triangleright$  Graine et Engrais sont des facteurs fixes.
- Ø Parcelle, Plant et Mesure des facteurs aléatoires
- Ø Hypothèses sur les facteurs aléatoires :  $\delta_{ijk}$ ~iN(0,  $\sigma_{Par}^2$ ),  $v_{ijkl}$ ~iN(0,  $\sigma_{Pl}^2$ ),  $\epsilon_{ijklm}$ ~iN(0,  $\sigma_M^2$

Modèle "pratique" et simple

 $\bar{Y}_{ijk}$ = Moyenne des 8 mesures de la parcelle k

 $\bar{y}_{ijk} = \mu + \alpha_i + \beta_j + \alpha \beta_{ij} + \varepsilon_{ijk}$  avec.  $\epsilon_{ijk} \sim i N(0, \sigma_T^2)$ 

In fine les résultats seront comparables

# **Exemple 2 : comparaison de 3 modèles**

#### Simulation de plan balancé avec : 3 Types de Graines, 3 Engrais, 4 parcelles/GxE, 4 plants/PxGxE et 2 mesures

#### Anova 2 (faux) sur les Y<sub>ijklm</sub> Modèle mixte sur les Y<sub>ijklm</sub> Anova 2 sur les Y<sub>ijk</sub> moyens

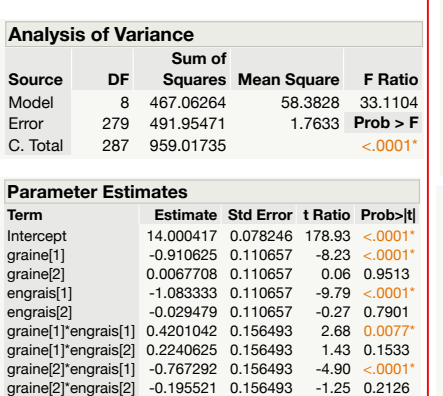

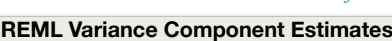

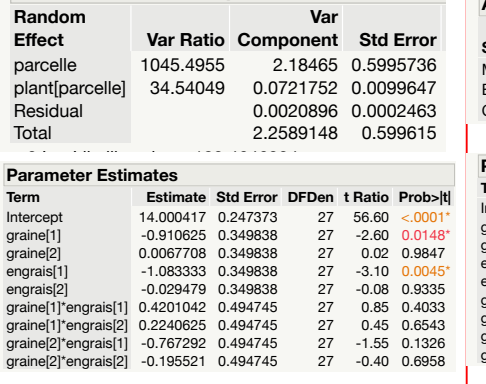

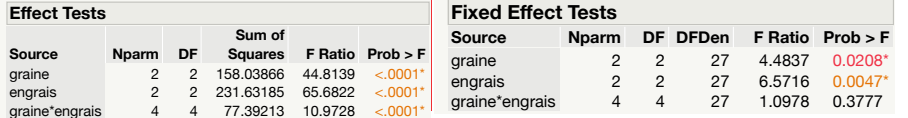

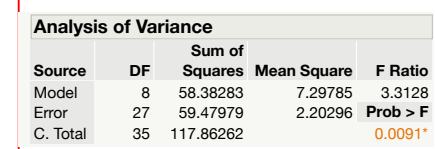

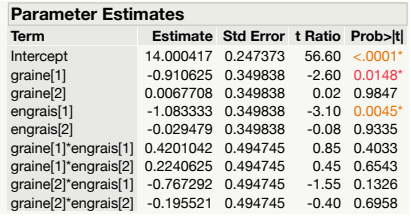

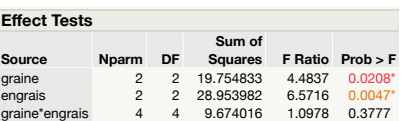

Conclusion: Anova 2 simple : trop de degrés de liberté, effets trop ou faussement significatifs, Modèles mixte et Anova 2 sur moyennes équivalents

mais le modèle mixte estime les composantes de variance + traite cas non balancés

### **Exemple 3 : le problème des pesées**

### La Question

Déterminer les poids de trois objets A, B et C en quatre pesées et avec un maximum de précision

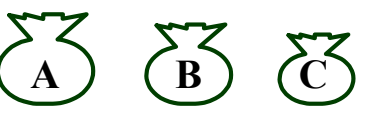

### Le matériel expérimental

Une balance à deux plateaux à équilibrer avec des poids

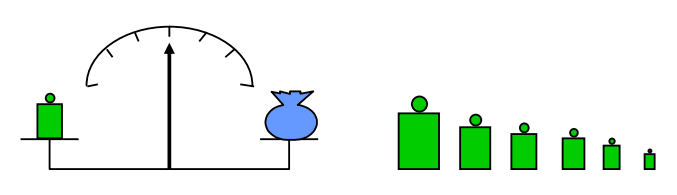

Budget : 4 essais

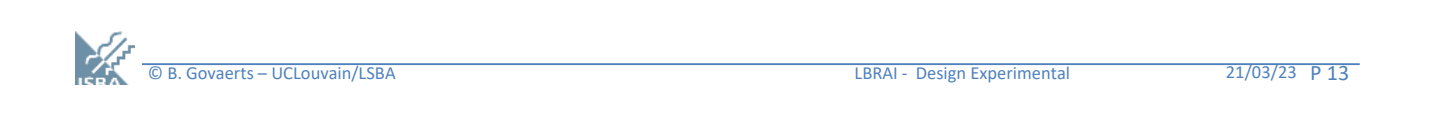

# **Exemple 4 : étude d'un procédé de fermentation**

### Le contexte

Les fermenteurs sont utilisés couramment dans la production de vaccins mais le bon choix de leurs paramètres de réglage est primordial pour assurer une production suffisante, de qualité et stable dans le temps.

### But de l'étude

Rechercher quels facteurs de fermentation ont le plus d'effet sur la biomasse finale obtenue au terme d'une fermentation de 24h ainsi que le sens de ces effets.

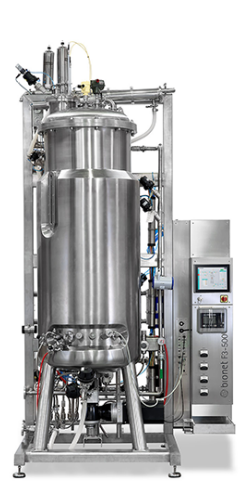

Budget : Nombre maximum d'essais : 16 (=16 jours)

### Facteurs d'intérêt : 10 facteurs quantitatifs fixes

Phase de croissance (0 à 18h) : X1 - Température de croissance,

X2 – Surpression, X3 - Débit d'air , X4 - Vitesse d'agitation X5 – PH, X6 – Débit d'alimentation , X7 – Débit d'antimousse C (>16h)

Phase d'induction (18-24h) : X8 – Moment d'induction, X9 – Température d'induction, X10 – Débit d'antimousse de C

# **Exemple 5 : Optimisation d'un processus industriel**

#### Contexte

- Etude d'un processus industriel dont le but est de fermer, par soudure, des poches de produit (ex: produits stériles pharmaceutiques ou produits alimentaires)
- But : trouver les valeurs de la pression, de la température et de la durée de serrage qui optimisent la résistance de la soudure (qui doit être suffisamment résistante mais pas trop pour faciliter l'ouverture) et la qualité visuelle de la soudure

#### **Processus**

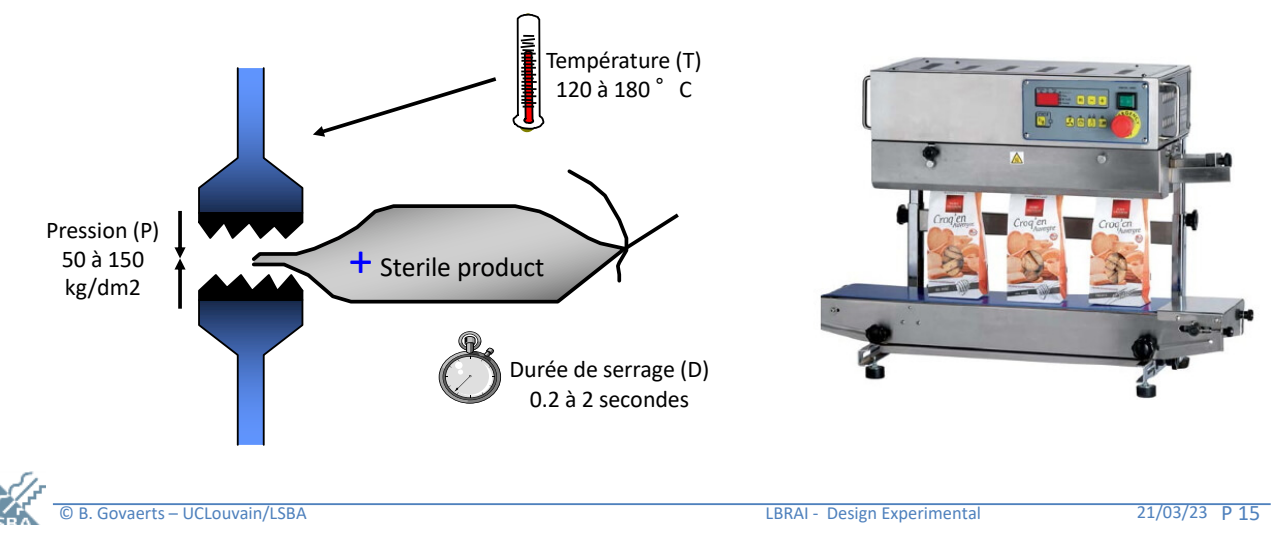

### **Exemple 5 : Les éléments**

#### Les facteurs

- 3 facteurs quantitatifs fixes
- Domaines : intervalles continus

#### Les unités expérimentales

- Les sachets.
- Pour une application donnée ils sont a priori considérés tous +/- identiques
- On peut considérer que les essais (et unités expérimentales) sont indépendants

### Objectifs de l'étude

- Objectif premier : optimiser le procédé
- Objectif secondaire : comprendre l'effet des facteurs

### Essais, budget, plan, modèle

- Budget : 20 essais. Un essai = un "traitement"
- Quels essais/plan choisir ?
- En quoi un modèle est-il utile ici ?

### **Plan**

- $\triangleright$  Mise en contexte
- $\triangleright$  Description des problèmes traités dans ce chapitre
- Ø Rappel de vocabulaire et des composantes essentielles d'un design d'expérience
- $\triangleright$  Les plans multifacteurs
	- Objectif général
	- Plans factoriels complets
	- Plans pour le criblage de facteurs
		- Factoriel fractionnaire et Plackett et Burman
	- Plans pour l'estimation de surfaces de réponse
		- factoriel complet, composite centré, Doehlert, Box Benken

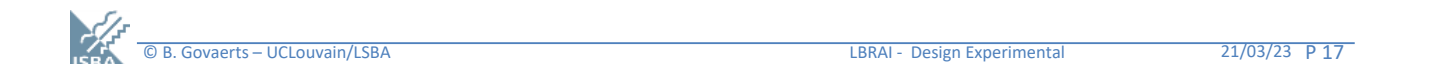

# **Rappel de vocabulaire**

### Facteur – critère

Variable d'intérêt de l'étude dont on veut étudier l'effet sur une « réponse ». Ex: Facteur catégoriel : Type d'engrais, facteur quantitatif : température etc… Deux types de facteurs dans les modèles : fixe ou aléatoire

### Niveaux/domaine

Valeurs que peut prendre un facteur

Ex: A, B ou C pour la variété ou [120,180] pour la température

### Unité expérimentale

Objet qui « subit » l'expérience, le traitement: parcelle, animal, juge…

### **Traitement**

Combinaison de niveaux des facteurs appliquée à une unité expérimentale Ex: la variété A et l'engrais 2 sont appliqués à une parcelle

### Réponse

Variable observée/mesurée au terme de l'expérience (peut être quantitative/catégorielle ou du comptage)

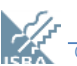

### **Ingrédients d'un design d'expérience**

 $\triangleright$  Les traitements : quelles combinaisons des niveaux des facteurs d'intérêt seront testés ? = points supports du plan.

Ø Répétitions : Combien de fois chaque essai/traitement sera répété. Elles influencent la précision/puissance des résultats statistiques

### $\triangleright$  Dispositif expérimental :

- Allocation des essais aux unités expérimentales
- Choix de l'ordre des essais
- Randomisation/organisation des essais en blocs

### Ø Modèle à estimer sur les résultats. Adapté au design et destiné à répondre aux questions posées

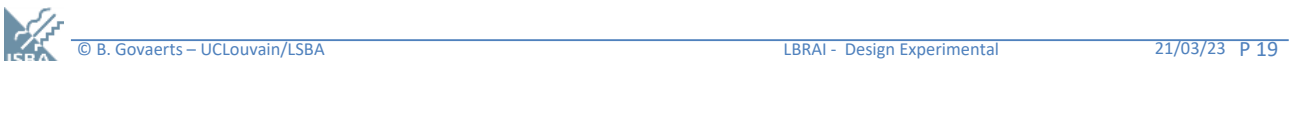

### **Plan**

- $\triangleright$  Mise en contexte
- $\triangleright$  Description des problèmes traités dans ce chapitre
- Ø Rappel de vocabulaire et des composantes essentielles d'un design d'expérience
- $\triangleright$  Les plans multifacteurs
	- Objectif général
	- Plans factoriels complets
	- Plans pour le criblage de facteurs
		- Factoriel fractionnaire et Plackett et Burman
	- Plans pour l'estimation de surfaces de réponse
		- factoriel complet, composite centré, Doehlert, Box Benken

# **Objectif général**

#### Motivation

- Quand le nombre de facteurs dépasse 2 ou 3 et/ou que les facteurs sont quantitatifs, le choix de la liste des "traitements" (ou combinaisons de facteurs) à tester n'est pas automatique. Prendre toutes les combinaisons possibles peut être très coûteux.
- Dans le milieu industriel classique (chimie, formulation de produits...) ou dans les essais de laboratoire les unités expérimentales sont plus homogènes, l'effet du milieu plus contrôlable et la répétabilité souvent bien meilleure MAIS le nombre de facteurs plus élevé.

#### **But**

Proposer des plans (et modèles liés) pour traiter des problèmes impliquant

- un nombre de facteurs + important (>2)
- des facteurs fixes quantitatifs et/ou catégoriels
- dans un but de modélisation mais aussi d'optimisation
- En considérant que la répétabilité est bonne, le milieu contrôlé et les unités semblables.

Matière de modélisation -> modèles linéaires à effets fixes (cours LBIRA2110)

© B. Govaerts – UCLouvain/LSBA LBRAI - Design Experimental 21/03/23 P 21

### **Plan**

- $\triangleright$  Mise en contexte
- $\triangleright$  Description des problèmes traités dans ce chapitre
- $\triangleright$  Rappel de vocabulaire et des composantes essentielles d'un design d'expérience
- $\triangleright$  Les plans multifacteurs
	- Objectif général
	- Plans factoriels complets
	- Plans pour le criblage de facteurs
		- Factoriel fractionnaire et Plackett et Burman
	- Plans pour l'estimation de surfaces de réponse
		- factoriel complet, composite centré, Doehlert, Box Benken

# **Plan factoriel complet : définition**

Un plan factoriel complet  $l_1 x l_2 x ... x l_k$  à k facteurs est un plan formé de toutes les combinaisons des  $l_1$ ,  $l_2$ ,...  $l_k$  niveaux de k facteurs  $X_1, X_2, \ldots X_k$ .

- C''est le plan le plus utilisé
- Il s'utilise pour étudier l'effet de facteurs quantitatifs et/ou qualitatifs.
- Il sera répété n fois en fonction de la précision désirée pour l'étude.
- Il permet d'estimer un modèle avec les effets des facteurs et toutes les interactions possibles entre facteurs. Si le modèle contient des facteurs quantitatifs on peut ajouter des termes quadratiques  $X^2$ , cubiques  $X^3$  en fonction du nombre de niveaux des facteurs.
- Ces plans sont toujours très bons mais coûteux quand le nombre de facteurs augmente.

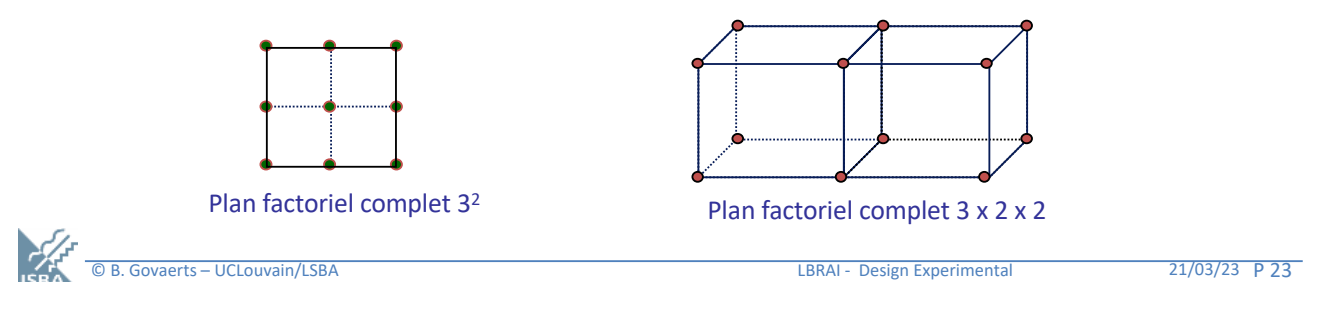

### **Plans factoriels complets pour 2 et 3 facteurs catégoriels : exemples**

### Exemple 1 : Etude de la production de maïs (simplifiée)

Plan factoriel complet à 2 facteurs balancé avec n=2 répétitions par traitement. Modèle d'ANOVA 2 croisé (facteurs principaux + interaction)

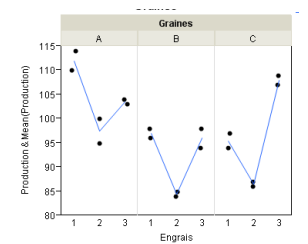

 $\frac{1}{2}$ 

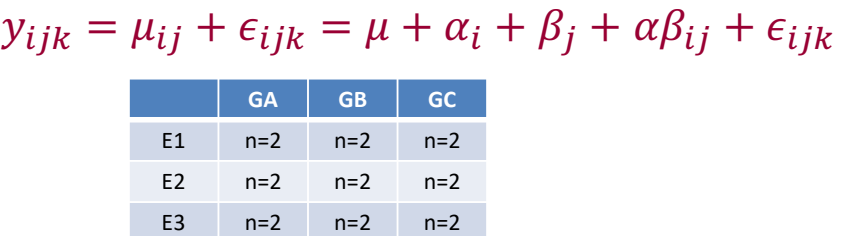

Exemple 5 : Optimisation d'un processus de fermeture de sachets Plan possible pour explorer le domaine : plan factoriel complet à 3 facteurs 33 (mais ce n'est pas le seul possible -> affaire à suivre) Modèle typique estimé sur ce type de plan

F =  $\beta_0 + \beta_1$  T +  $\beta_2$  P +  $\beta_3$  D +  $\beta_{12}$  T.P +  $\beta_{13}$  T.D +<br> $\beta_{23}$  PD +  $\beta_{11}$  T<sup>2</sup> +  $\beta_{22}$ P<sup>2</sup> +  $\beta_{33}$  D<sup>2</sup> +  $\varepsilon$ 

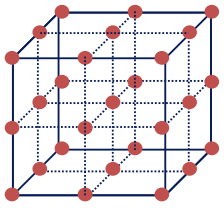

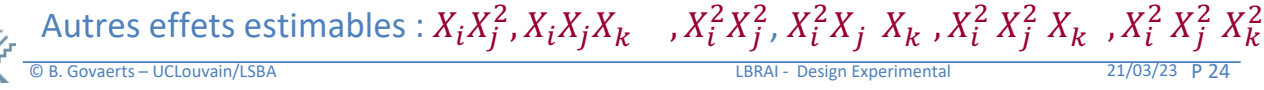

### **Plan**

- $\triangleright$  Mise en contexte
- $\triangleright$  Description des problèmes traités dans ce chapitre
- Ø Rappel de vocabulaire et des composantes essentielles d'un design d'expérience
- $\triangleright$  Les plans multifacteurs
	- Objectif général
	- Plans factoriels complets
	- Plans pour le criblage de facteurs
		- Factoriel fractionnaire et Plackett et Burman
	- Plans pour l'estimation de surfaces de réponse
		- factoriel complet, composite centré, Doehlert, Box Benken

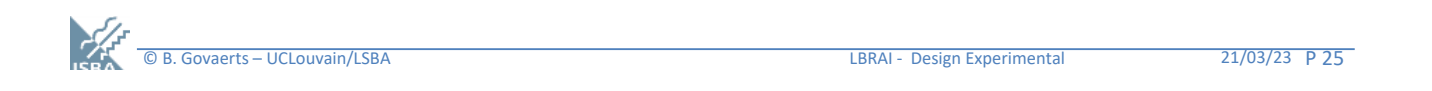

# **Exemple 3 : le problème des pesées**

### La Question

Déterminer les poids de trois objets A, B et C en quatre pesées et avec un maximum de précision

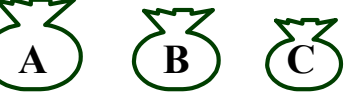

### Le matériel expérimental

Une balance à deux plateaux à équilibrer avec des poids.

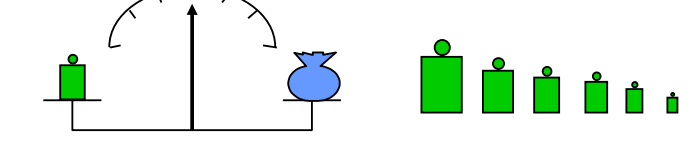

### Budget : 4 essais

### Hypothèses statistiques

- Les mesures sont entachées d'erreurs de variance constante, sont indépendantes et sont entachées d'un biais systématique
- Modèle

```
Y = \text{bias} + \mu + \varepsilon Variance(\varepsilon) = \sigma^2.
                                                                                           E_j( = 0
```
# **Stratégie 1**

On pèse un objet à la fois

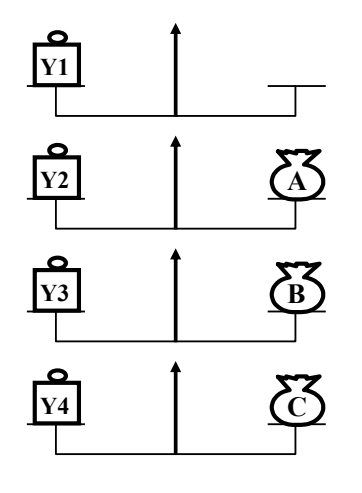

### A estimer

µ0 : Erreur systématique de la balance µA, µB et µC : les poids des trois objets Les estimateurs sont notés

M0, MA, MB, MC

#### Matrice d'expérience

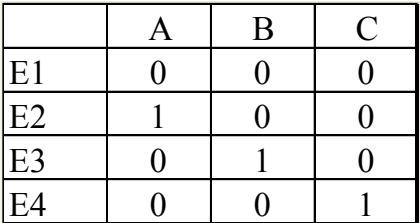

0 : l'objet n'est pas sur la balance

1 : l'objet est sur le plateau de droite

-1 : l'objet est sur le plateau de gauche

### Estimation des poids

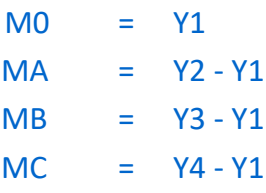

© B. Govaerts – UCLouvain/LSBA LBRAI - Design Experimental 21/03/23 P 27

# **Quelle est la précision des mesures ?**

Chaque pesée Y1, Y2, Y3, Y4 est entachée d'une erreur e de variance constante  $V(\epsilon) = \sigma^2$ .

#### Estimation des poids

#### Formules de combinaison de variances

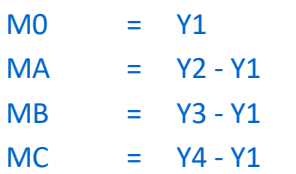

 $V(X+Y) = V(X) + V(Y) + 2^* Cov(X,Y)$  $V(X-Y) = V(X) + V(Y) - 2^* Cov(X,Y)$  $V(aX+b) = a^2 V(X)$ 

#### Variances des estimateurs

$$
V(M0) = \sigma^2
$$
  

$$
V(MA) = V(MB) = V(MC) = 2\sigma^2
$$

Comment obtenir des mesures plus précises ?

### **Comment obtenir une meilleure précision ?**

#### **Solution**

Répéter deux fois chaque pesée puis Calculer la moyenne des résultats

 $MO = (Y1 + Y1') / 2$ MA = (Y2 + Y2') / 2 - (Y1 + Y1') / 2 MB = (Y3 + Y3') / 2 - (Y1 + Y1') / 2 MC = (Y4 + Y4') / 2 - (Y1 + Y1') / 2

Variance des estimateurs

 $V(M0) = (V(Y1) + V(Y1')) / 4 = \sigma^2/2$  $V(MA) = V(MB) = V(MC) = (V(YZ) + V(YZ')) / 4 + (V(Y1) + V(Y1')) / 4 = \sigma^2$ 

Et comment faire encore mieux ?

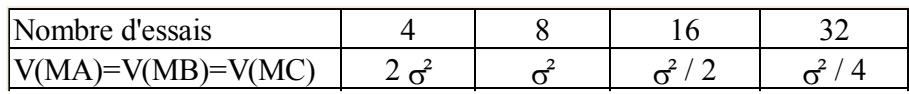

#### Mais peut-on améliorer la précision sans augmenter le nombre d'essais ?

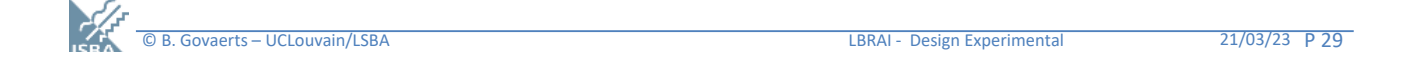

# **Stratégie 2**

#### Deux objets sont pesés à la fois Matrice d'expérience

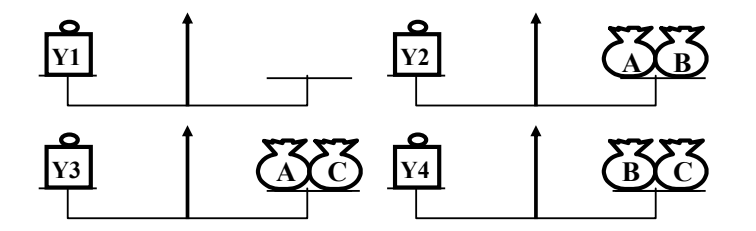

#### Système d'équations à résoudre

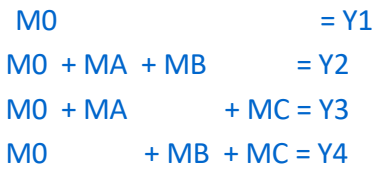

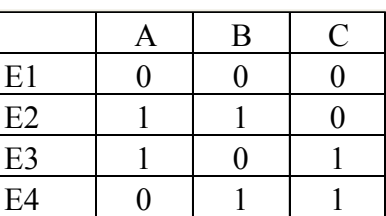

#### Estimation des poids

 $MO = Y1$  $MA = (Y2 + Y3 - Y1 - Y4)/2$  $MB = (Y2 + Y4 - Y1 - Y3)/2$  $MC = (Y3 + Y4 - Y1 - Y2)/2$ 

**V(MA) = V(MB) = V(MC) =**  $(\sigma^2 + \sigma^2 + \sigma^2 + \sigma^2)$  **/**  $4 = \sigma^2$  **Coût = N = 4** 

# **Stratégie 3**

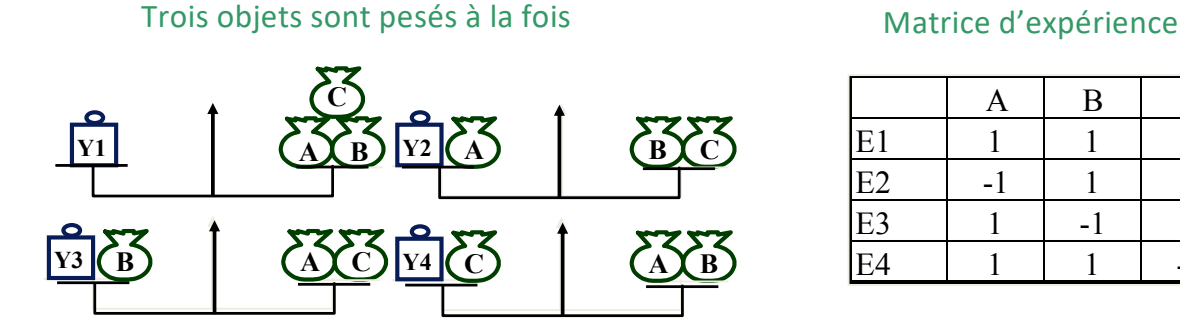

#### Système d'équations à résoudre

 $MO + MA + MB + MC = Y1$  $MO - MA + MB + MC = Y2$  $MO + MA - MB + MC = Y3$  $MO + MA + MB - MC = Y4$ 

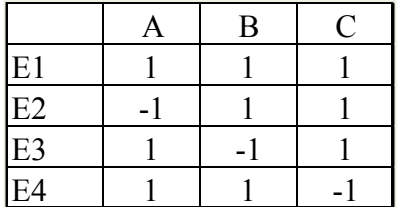

#### Estimations des poids

 $MO = (Y2 + Y3 + Y4 - Y1)/2$  $MA = (Y1 - Y2)/2$  $MB = (Y1 - Y3)/2$  $MC = (Y1 - Y4)/2$ 

### $V(MA) = V(MB) = V(MC) = (\sigma^2 + \sigma^2)/4 = \sigma^2/2$  N=4

© B. Govaerts – UCLouvain/LSBA LBRAI - Design Experimental 21/03/23 P 31

# **Stratégie 4**

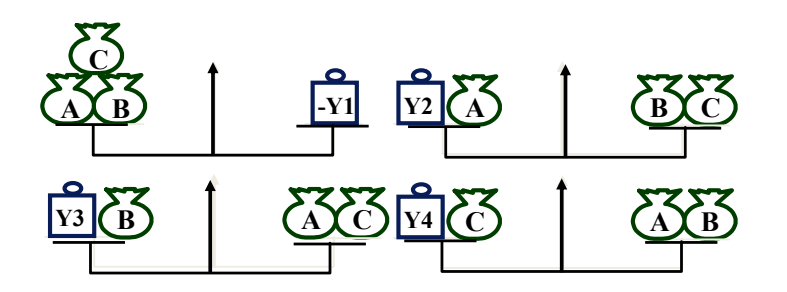

#### Système d'équations à résoudre

M0 - MA - MB - MC = Y1  $MO - MA + MB + MC = Y2$  $MO + MA - MB + MC = Y3$  $MO + MA + MB - MC = Y4$ 

#### La première pesée est inversée Matrice d'expérience

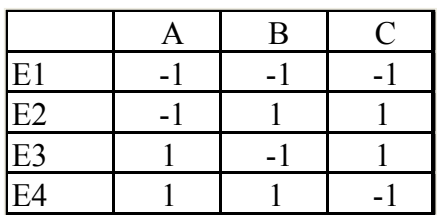

#### Estimation des poids

 $MO = (Y1 + Y2 + Y3 + Y4)/4$ MA = (-Y1 - Y2 + Y3 + Y4)/4  $MB = (-Y1 + Y2 - Y3 + Y4)/4$  $MC = (-Y1 + Y2 + Y3 - Y4)/4$ 

### **V(MA) = V(MB) = V(MC) =**  $(\sigma^2 + \sigma^2 + \sigma^2 + \sigma^2) / 16 = \sigma^2 / 4$  **<b>N = 4**

# **Pourquoi la stratégie 4 est-elle la meilleure ?**

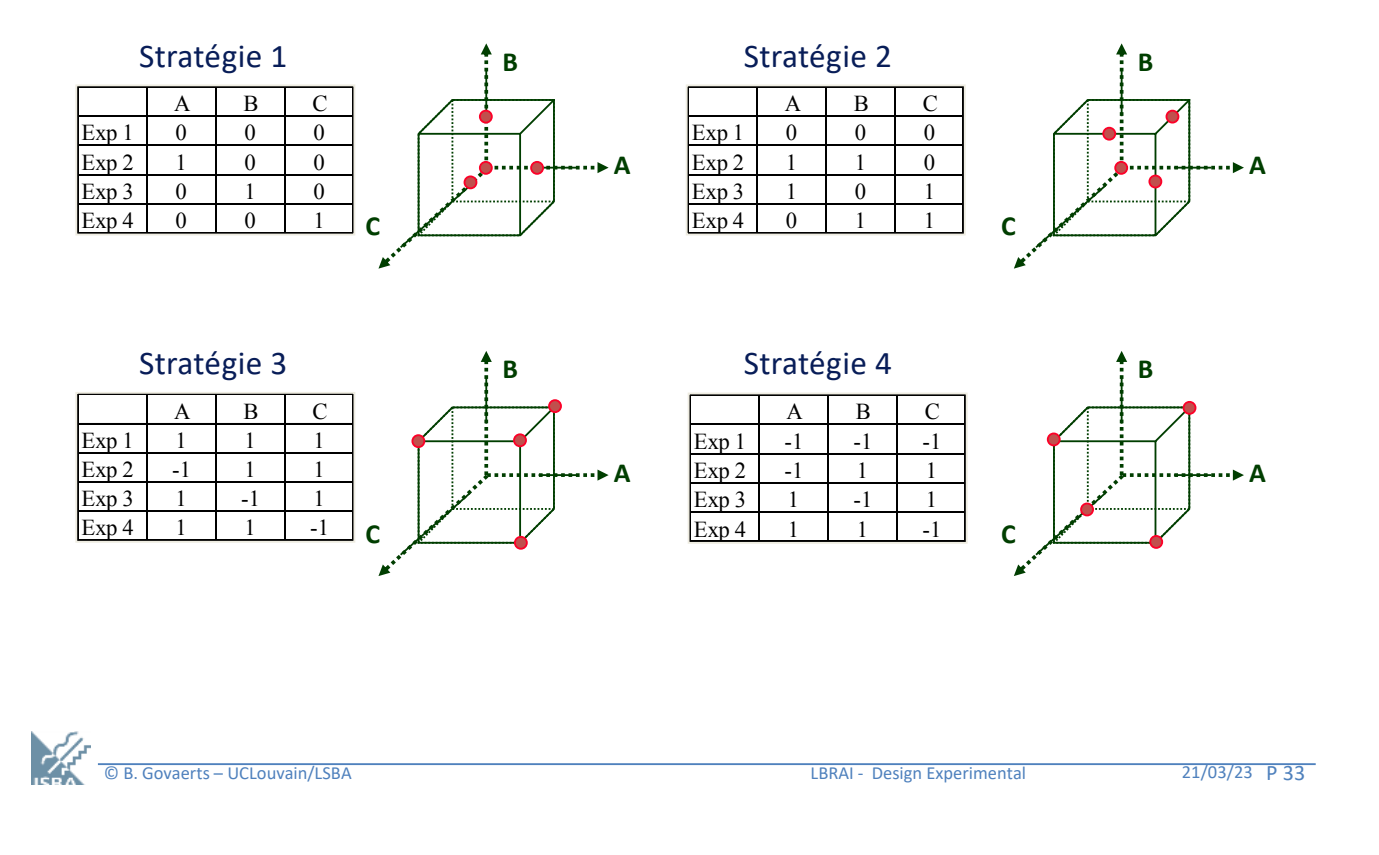

# **Reformulation du problème des pesées**

### Problème

Etudier ou PESER l'effet de 3 facteurs

(température [100,200], vitesse [1,3] et

débit [20,30]) sur le rendement d'une réaction chimique.

### Place de l'objet sur la balance

Objet sur le plateau de droite <=> Niveau maximum du facteur Objet hors de la balance <=> Niveau moyen du facteur

- Objet sur le plateau de gauche <=> Niveau minimum du facteur
	-
	-

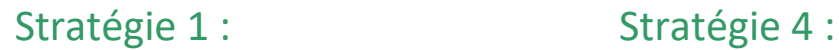

### Un facteur varie à la fois Plan factoriel fractionnaire

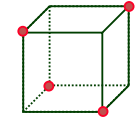

# **Ecriture du problème des pesées comme un problème de régression linéaire multiple**

L'estimation des poids au terme de l'expérience des pesées peut s'écrire sous la forme d'une régression linéaire multiple.

$$
Y = X \beta + \varepsilon \qquad Y = \mu_0 + \mu_1 x_1 + \mu_2 x_2 + \mu_3 x_3 + \varepsilon
$$

Les poids/paramètres sont alors estimés par :  $b = (X'X)^{-1} X'Y$ 

Avec

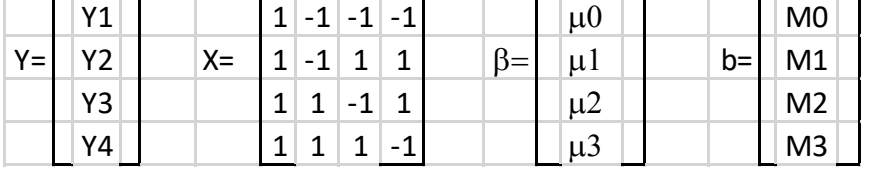

Matrice de variance covariance des paramètres :  $V(b) = \sigma^2 (X'X)^{-1}$ 

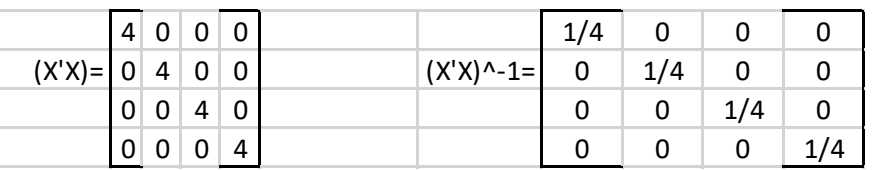

Ce plan est optimal car il fournit des estimations de variance minimum et indépendantes (orthogonalité)

© B. Govaerts – UCLouvain/LSBA LBRAI - Design Experimental 21/03/23 P 35

# **Exemple 4 : étude d'un procédé de fermentation**

### Le contexte

Les fermenteurs sont utilisés couramment dans la production de vaccins mais le bon choix de leurs paramètres de réglage est primordial pour assurer une production suffisante, de qualité et stable dans le temps.

### But de l'étude

Rechercher quels facteurs de fermentation ont le plus d'effet sur la biomasse finale obtenue au terme d'une fermentation de 24h ainsi que le sens de ces effets.

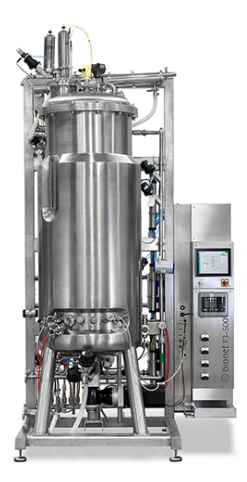

### Budget : Nombre maximum d'essais : 16 (=16 jours)

### Facteurs d'intérêt : 10 facteurs quantitatifs fixes

Phase de croissance (0 à 18h) : X1 - Température de croissance, X2 – Surpression, X3 - Débit d'air , X4 - Vitesse d'agitation X5 – PH, X6 – Débit d'alimentation , X7 – Débit d'antimousse C (>16h) Phase d'induction (18-24h) : X8 – Moment d'induction, X9 – Température d'induction, X10 – Débit d'antimousse de C

# **Quels sont les plans possibles ?**

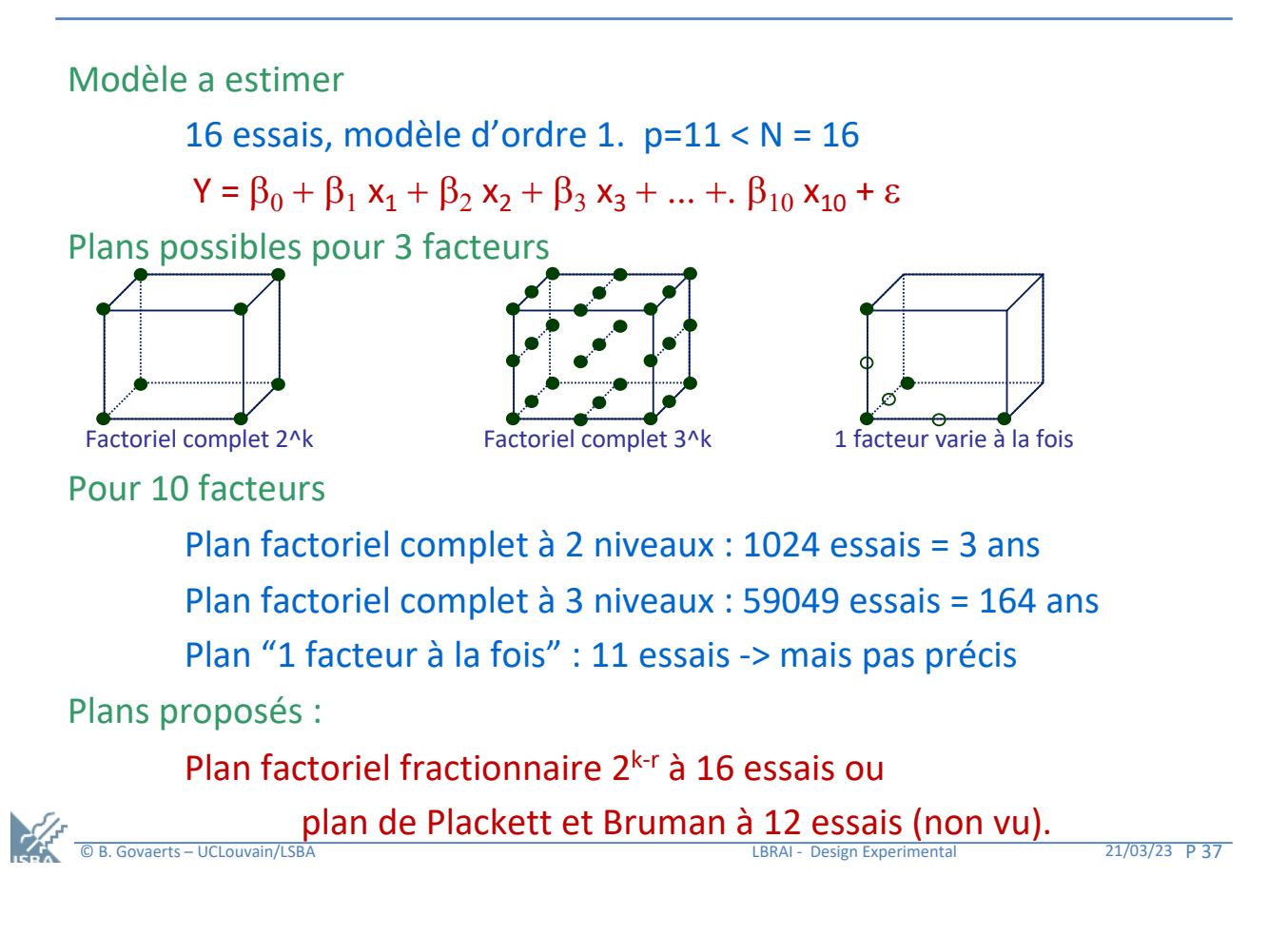

# **Plan factoriel fractionnaire 2k-r**

### Définition

Un plan factoriel fractionnaire  $2<sup>k-r</sup>$  à k facteurs est un plan résultant de r fractionnements successifs d'un plan factoriel complet 2k

### Principe du fractionnement

Définir r « générateurs » qui permettent de fractionner successivement le plan en 2 puis 4 puis  $\ldots$  2<sup>r</sup> fractions de  $2<sup>k-r</sup>$  essais. Une des fractions est utilisée comme plan.

### Générateur

Un générateur est une formule comme par exemple  $X_1 \times X_2 \times X_3 = 1$  qui indique qu'on sélectionne dans le plan de départ les essais tels que le produit  $X_1$  ×  $X_2$  ×  $X_3$  des valeurs des facteurs (en valeurs standardisées) est égal à 1. La partie gauche du générateur est toujours un produit de facteurs et la partie droite vaut 1 ou -1 selon que l'on garde l'une ou l'autre partie du plan.

### Propriétés des plans factoriels fractionnaires 2k-r

Orthogonaux et de variance minimale mais il faut bien choisir les bons générateurs.

### **Exemples de plans factoriels fractionnaires 24-1 à 8 essais**

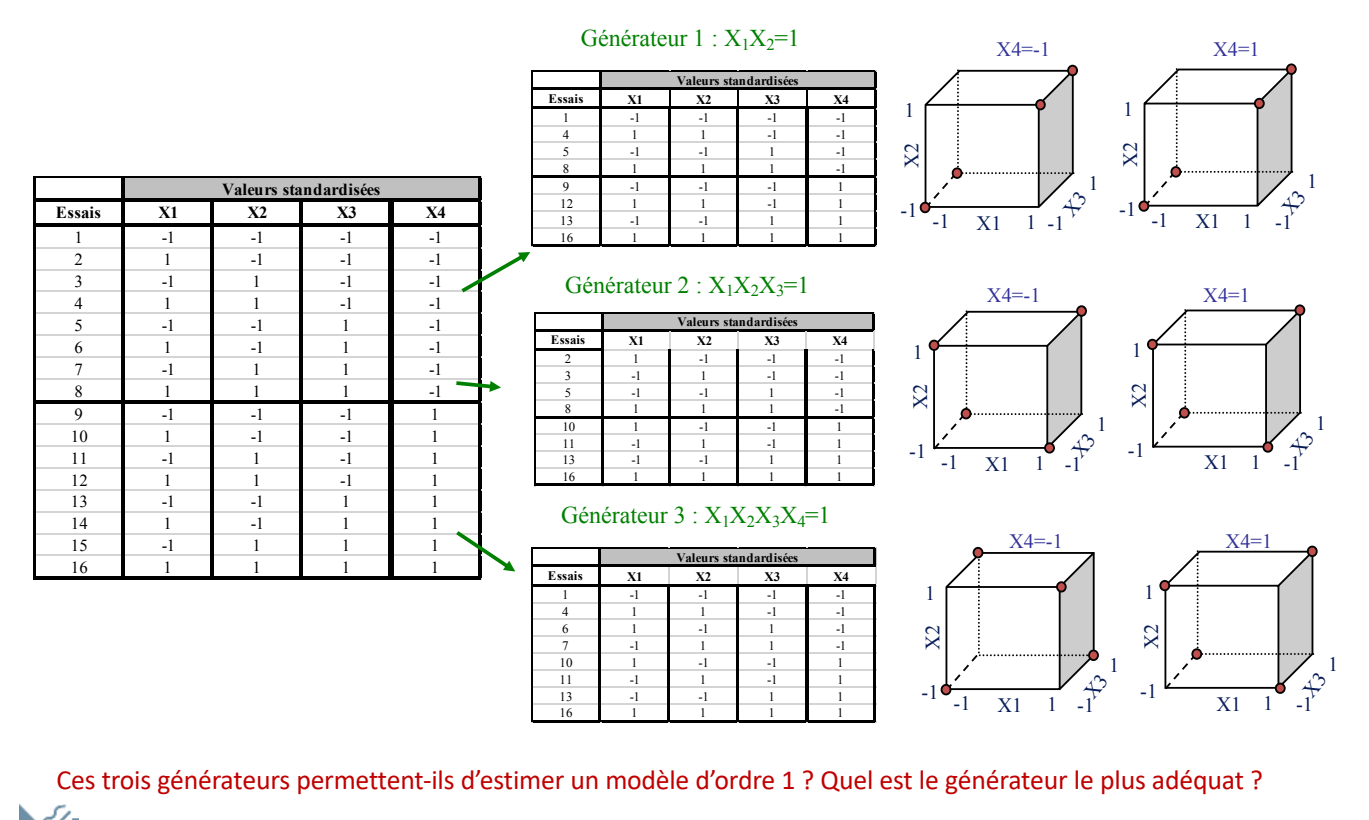

© B. Govaerts – UCLouvain/LSBA LBRAI - Design Experimental 21/03/23 P 39

### **Tableau de générateurs pour le fractionnement de plans**

Quand on doit choisir plus d'un générateur, des tables existent. La résolution détermine quel modèle pourra être estimé

- $R=3 \rightarrow$  modèle d'orde 1 (plus éventuellement qq interactions)
- $R=4 \rightarrow$  modèle d'ordre 1 et quelques interactions  $Xi^*X$ j
- $R=5 \rightarrow$  modèle d'ordre 1 et toutes les interactions

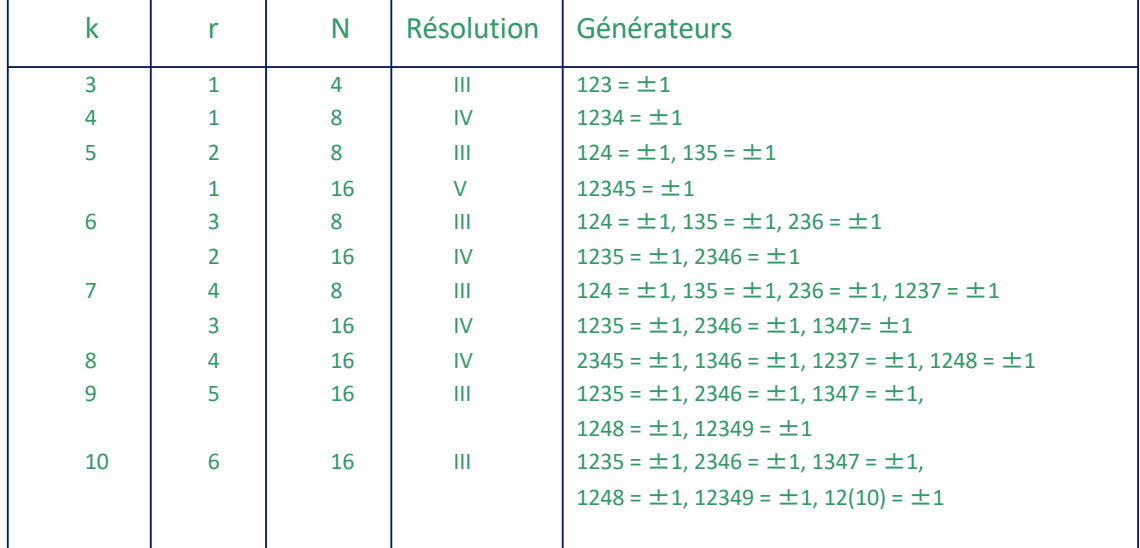

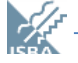

## **Exemple : Plan factoriel fractionnaire : construction**

Les 6 générateurs permettent d'extraire 16 essais du plans factoriel complet à 1024 (=  $2^{10}$ ) essais

Générateurs :  $G_1: X_1X_2X_3X_5 = 1$   $G_2: X_2X_3X_4X_6 = 1$   $G_3: X_1X_3X_4X_7 = 1$  $G_4$ :  $X_1X_2X_4X_8 = 1$   $G_5$ :  $X_1X_2X_3X_4X_9 = 1$   $G_6$ :  $X_1X_2X_{10} = 1$ 

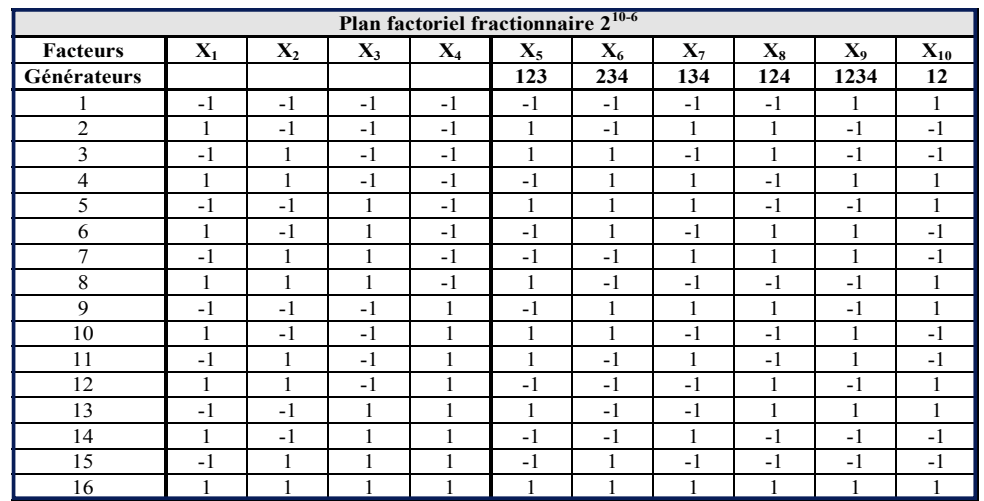

© B. Govaerts – UCLouvain/LSBA LBRAI - Design Experimental 21/03/23 P 41

# **Résultat typique d'un criblage**

Le plan de criblage permet uniquement d'étudier si l'effet est présent et son signe

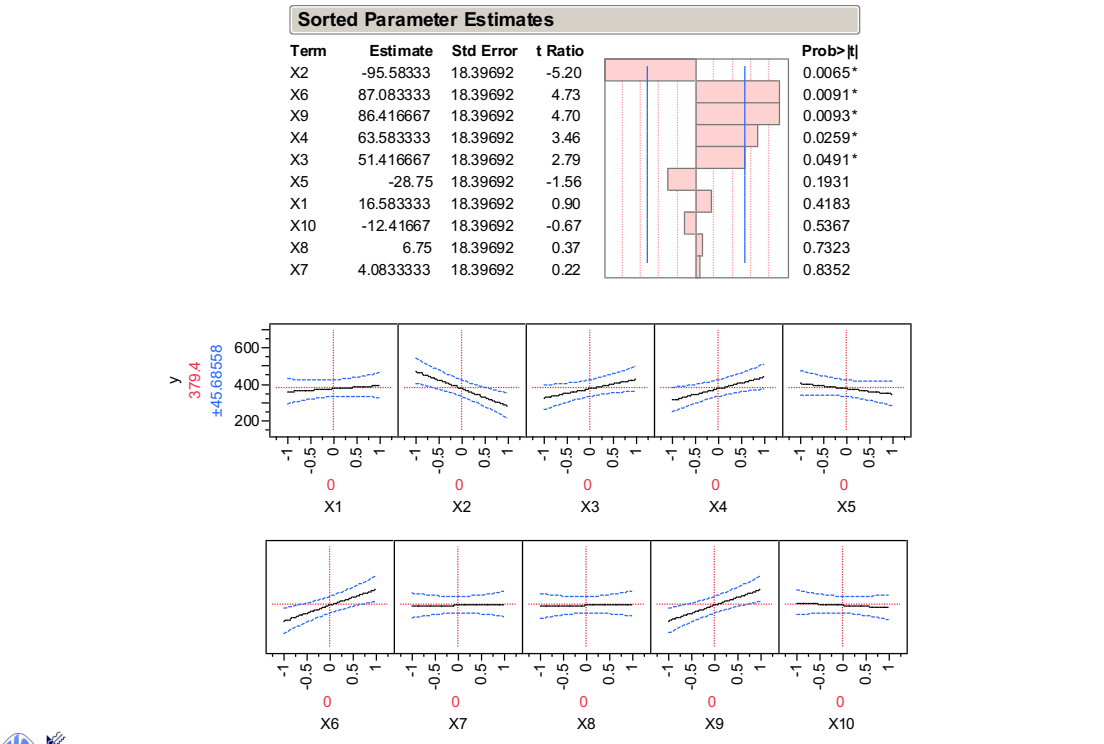

### **Plan**

- $\triangleright$  Mise en contexte
- $\triangleright$  Description des problèmes traités dans ce chapitre
- Ø Rappel de vocabulaire et des composantes essentielles d'un design d'expérience
- $\triangleright$  Les plans multifacteurs
	- Objectif général
	- Plans factoriels complets
	- Plans pour le criblage de facteurs
		- Factoriel fractionnaire et Plackett et Burman
	- Plans pour l'estimation de surfaces de réponse
		- factoriel complet, composite centré, Doehlert, Box Benken

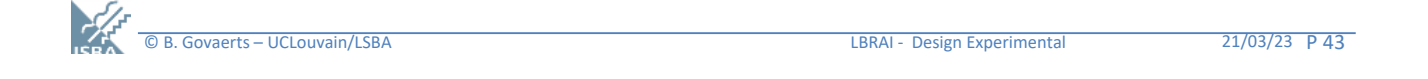

# **Exemple 3 : optimisation d'un processus de soudure**

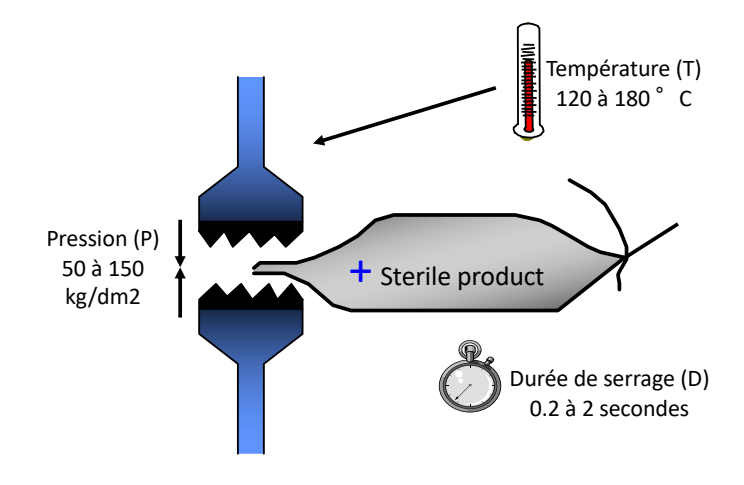

Question: Comment explorer le domaine et utiliser la modélisation pour répondre à la question ?

**But :** 

Rechercher des conditions optimales de fabrication qui assurent

- une résistance à la soudure proche de 85 (kg/dm2)

- une qualité visuelle de la soudure PRINT > 4

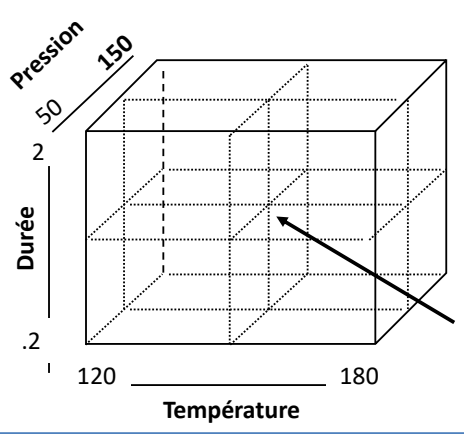

## **Plans pour « surface de réponse »**

Objectifs de la méthodologie des « surfaces de réponse »

- Étudier le sens, l'amplitude et de la forme des effets de facteurs QUANTITATIFS sur des réponses via un modèle statistique.
- Utiliser le modèle pour réaliser des prédictions et optimisation des réponses.

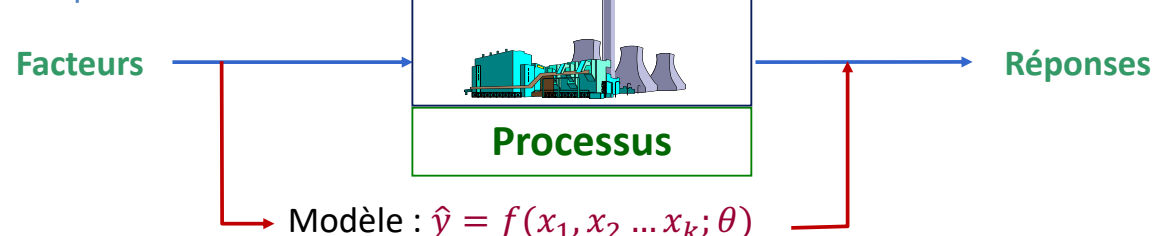

Modèle visé (le plus souvent) : Modèle polynomial quadratique complet (c'est pour ce modèle que les plans RSD classiques sont prévus)

$$
Y = \alpha + \beta_1 X_1 + \beta_2 X_2 + \dots + \beta_k X_k + \beta_{11} X_1^2 + \dots + \beta_{kk} X_k^2
$$
  
+  $\beta_{12} X_1 X_2 + \beta_{13} X_1 X_3 + \dots + \beta_{(k-1)k} X_{k-1} X_k + \varepsilon$  pour k=3, p=10

Besoin :

© B. Govaerts – UCLouvain/LSBA LBRAI - Design Experimental 21/03/23 P 45 Choisir un "bon" plan qui donne des estimations et prédictions précises

# **Choix d'une classe de plan possible**

#### **Etape 1**

Quels plans sont capables de répondre à la question ?

#### **Conditions**

- $\rightarrow$  Permettre d'estimer le modèle
- $\rightarrow$  Ne pas dépasser le budget disponible.

#### **Etape 2**

Dans les plans possibles, quel plan choisir ? Y a-t-il des alternatives ?

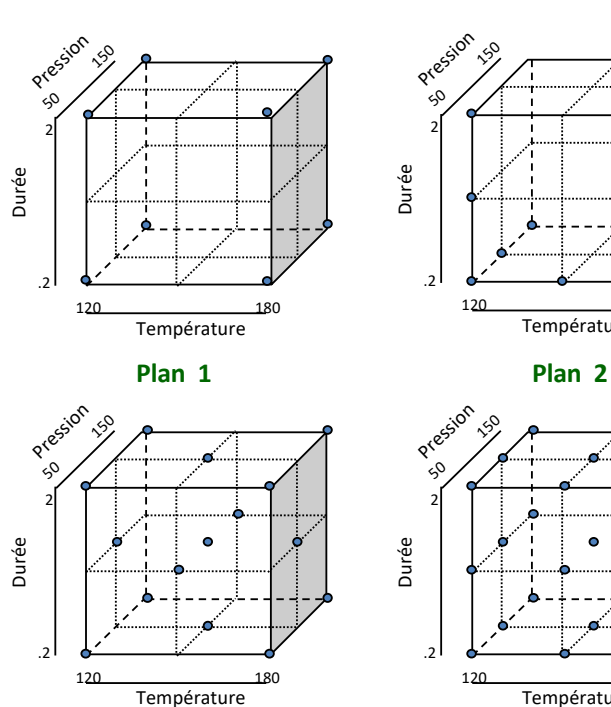

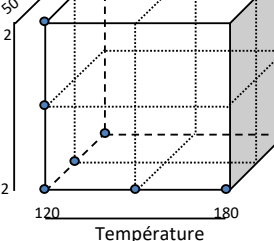

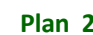

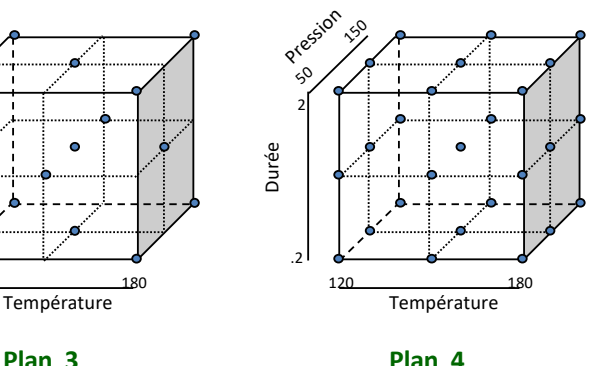

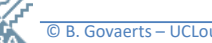

# **Plans à 3 facteurs pour estimer un modèle d'ordre 2**

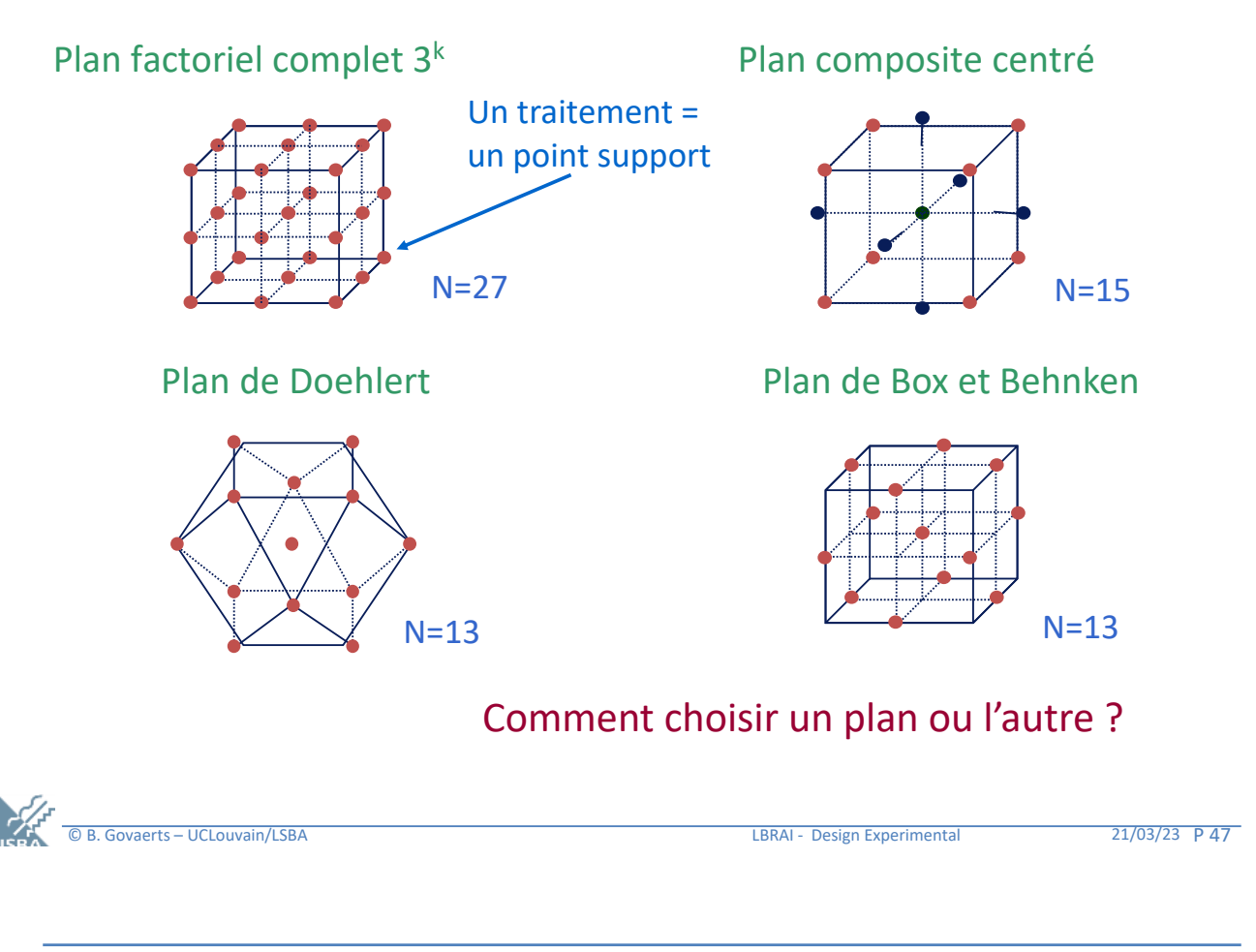

# **Plan composite centré : définition**

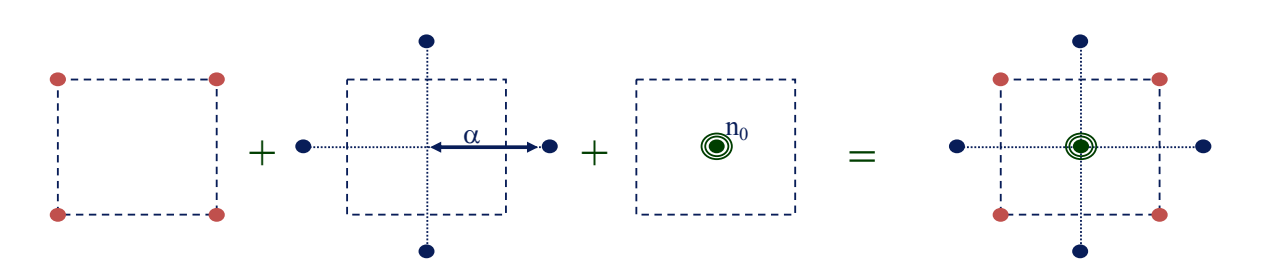

### C'est le plan le plus utilisé pour l'estimation de modèles quadratiques.

### Définition : Un plan composite centré à k facteurs est composé de

- N<sub>f</sub> essais d'un plan factoriel complet ou fractionnaire  $2^{k-r}$  pour estimer les effets principaux et les interactions.
- 2k essais en étoile sur les axes à une distance  $\alpha$  du centre du domaine pour estimer les effets quadratiques.
- $n_0$  essais au centre du domaine

 $C$ oût : N = 2<sup>k-r</sup> + 2k + n<sub>0</sub>

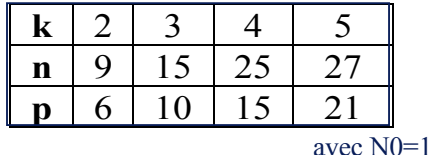

### **Comparaison de la qualité des plans**

On compare le plus souvent les plans sur base de leur coût, de la qualité des estimateurs des paramètres (puissances) et des prédictions.

Comparaison des plans à 3 facteurs : Composite, Box-Behnken et factoriel avec N0 = 3 et  $\alpha$ =1 pour le plan composite.

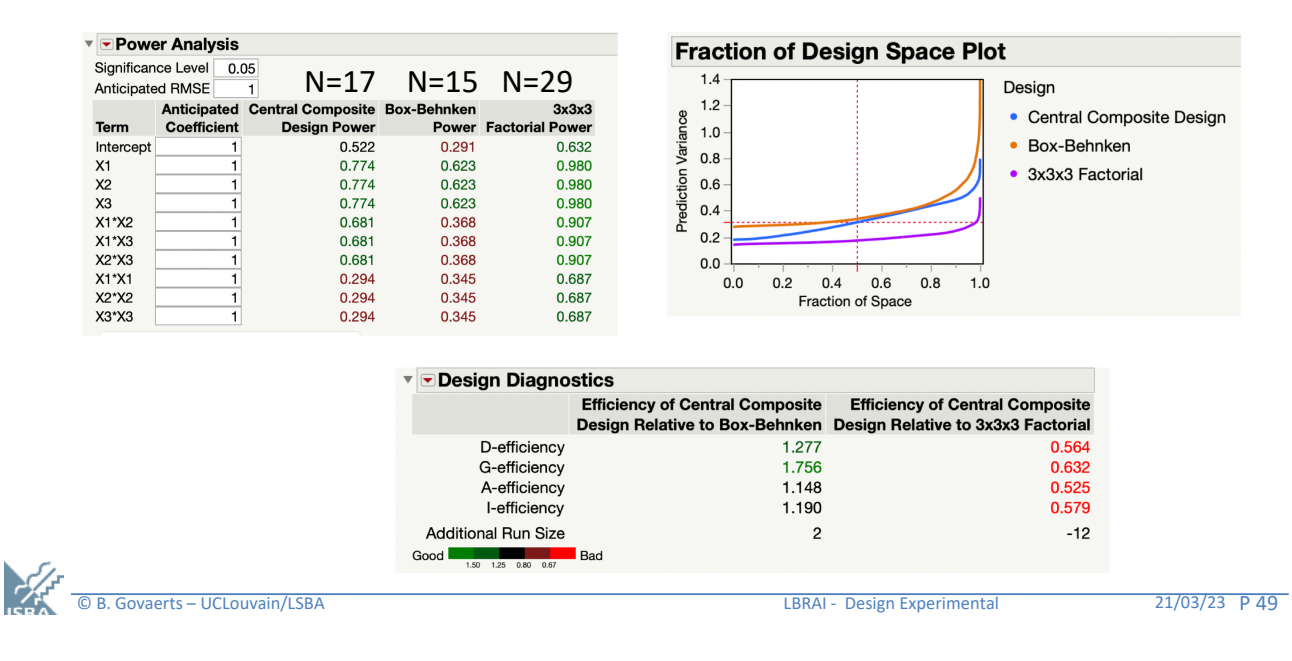

# **Retour à l'exemple 5**

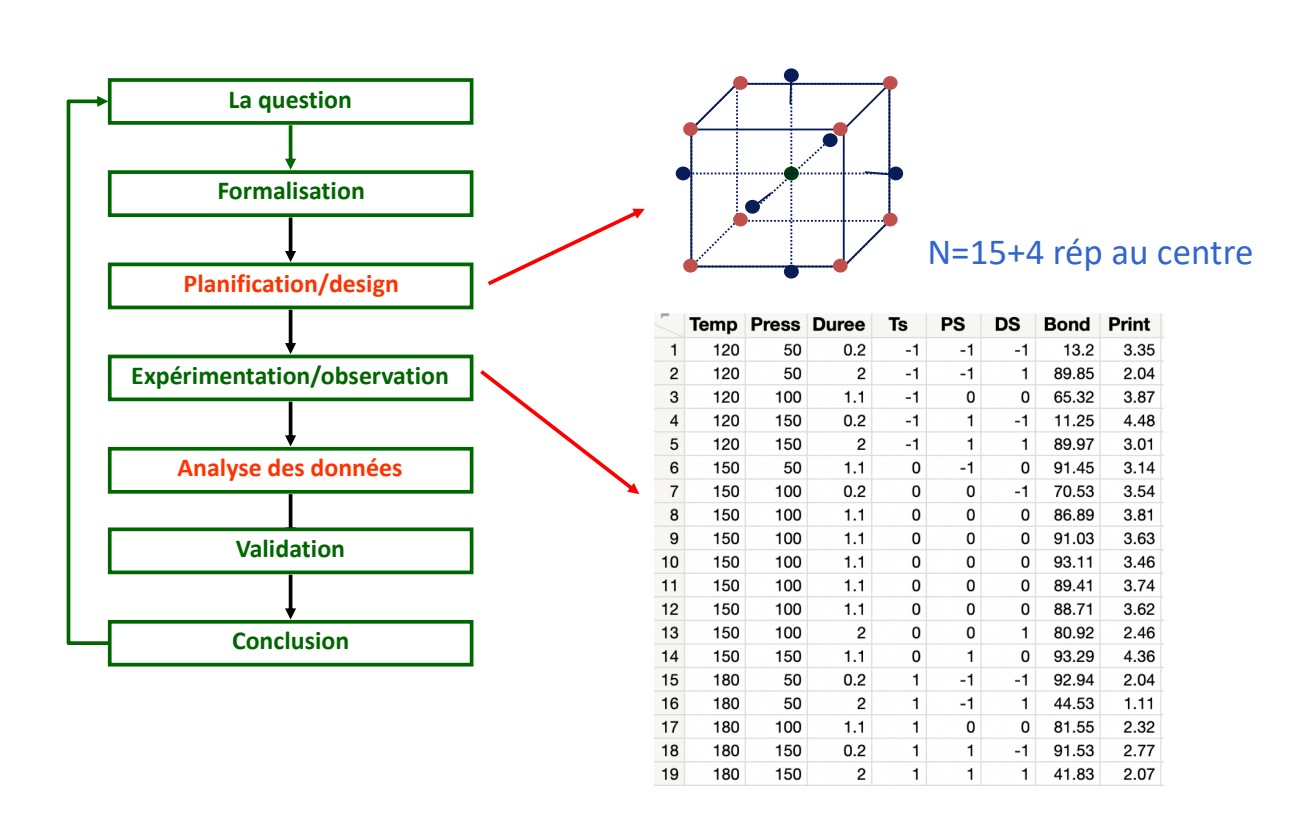

### **Analyse visuelle des résultats (bond)**

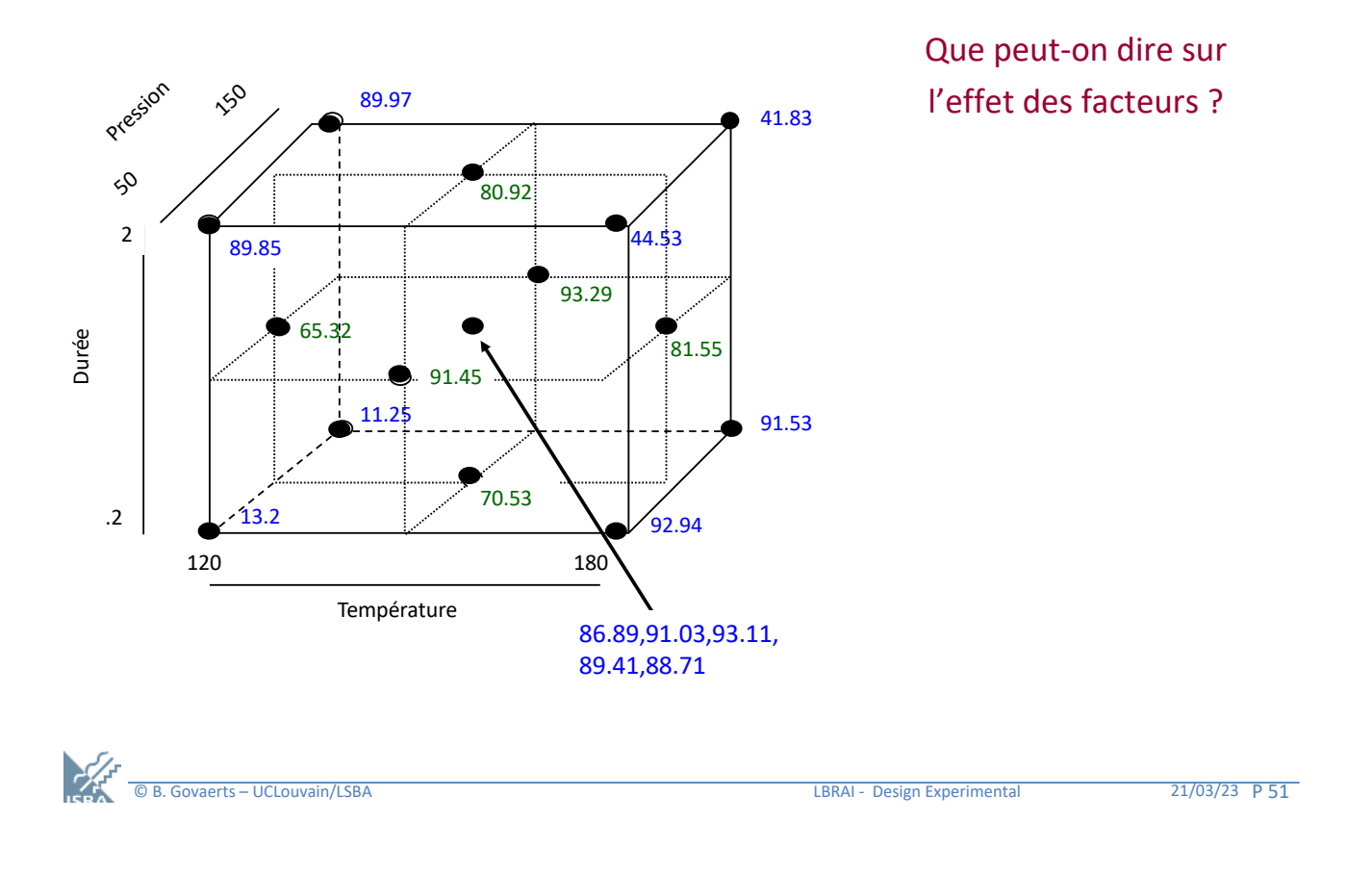

## **Analyse statistique des résultats**

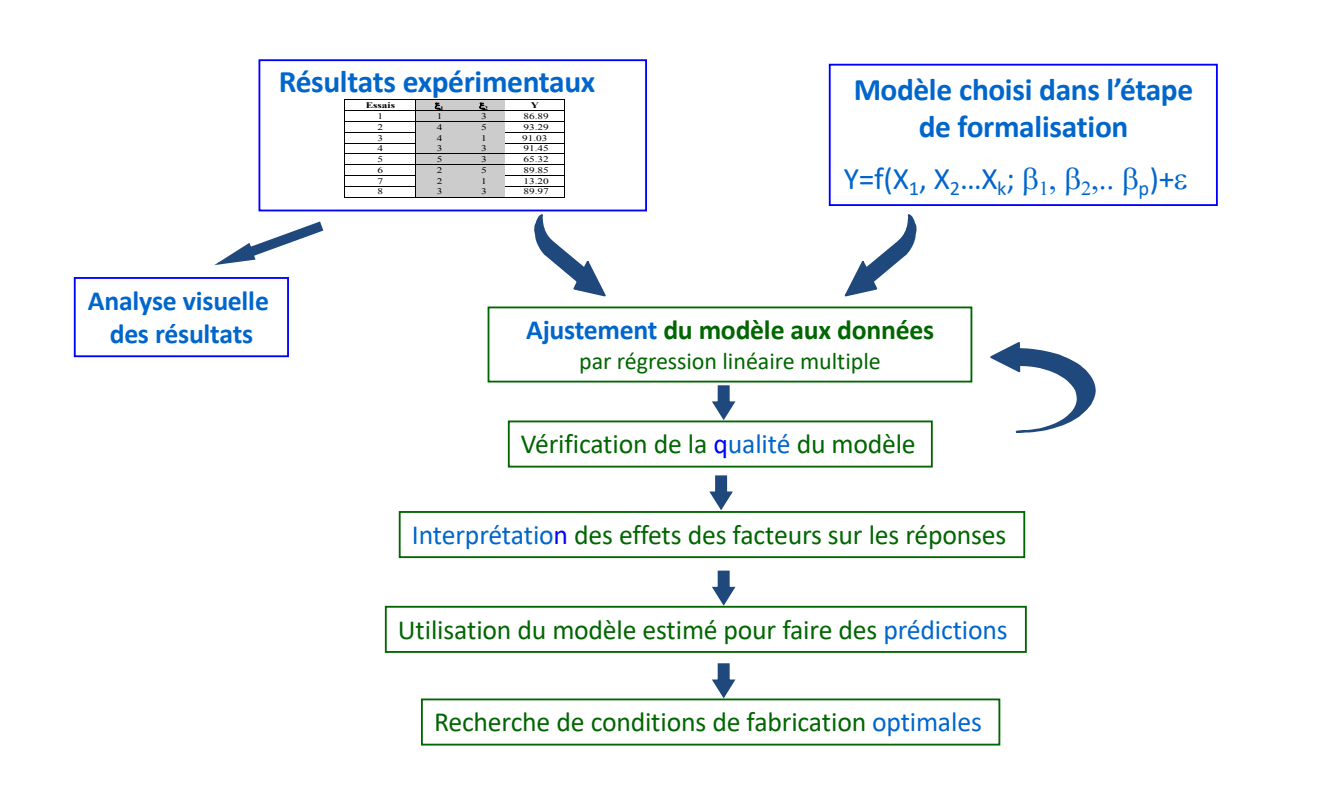

© B. Govaerts – UCLouvain/LSBA LBRAI - Design Experimental 21/03/23 P 52

# **Réponse Bond : Modèle de régression**

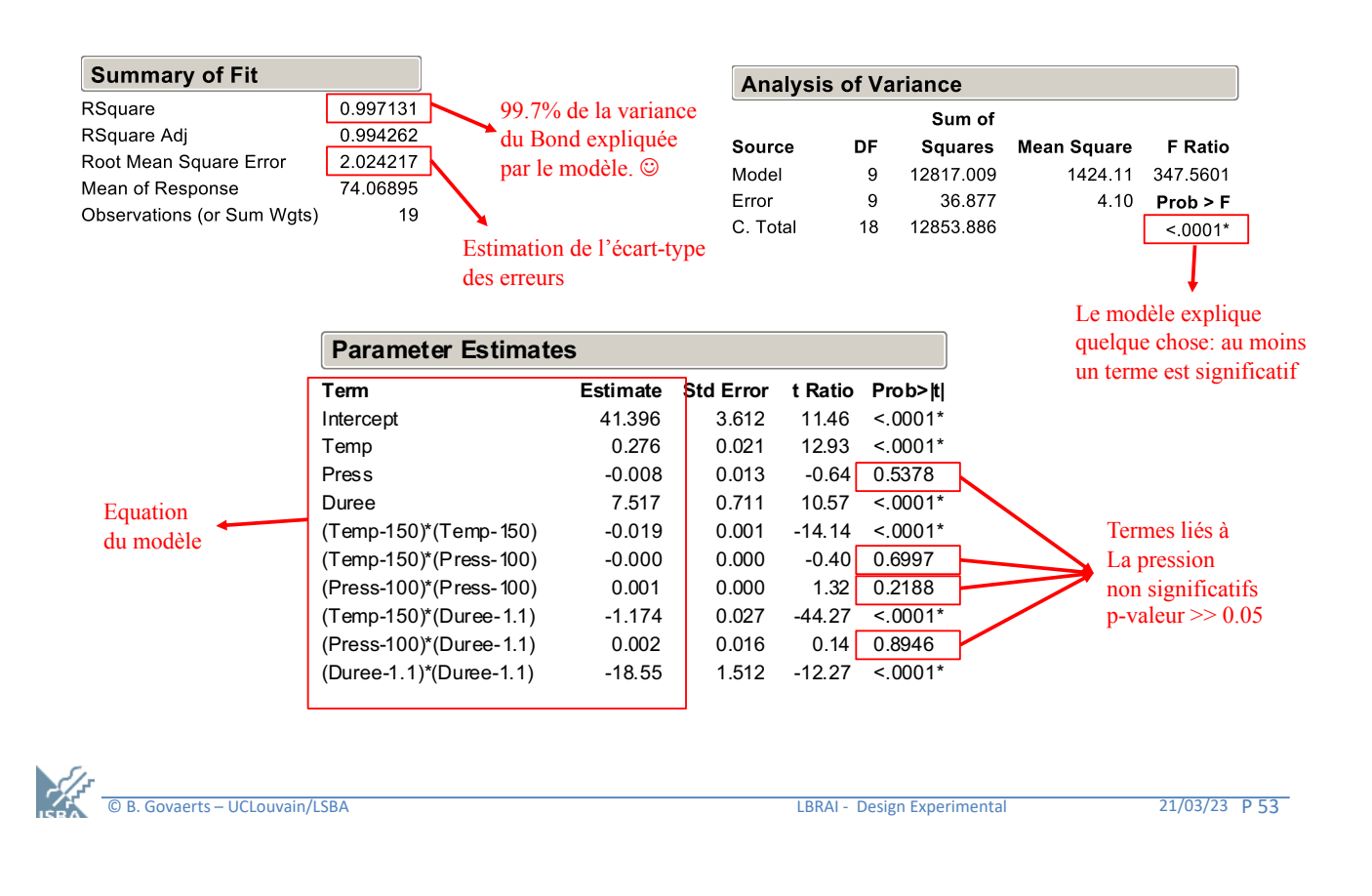

### **Bond: Vérification de la qualité du modèle de régression**

Le modèle n'est qu'une « imitation » du phénomène réel. Il est donc indispensable de le valider et de vérifier les hypothèses statistiques sous-jacentes ! *All models are wrong but some are useful (Box)*

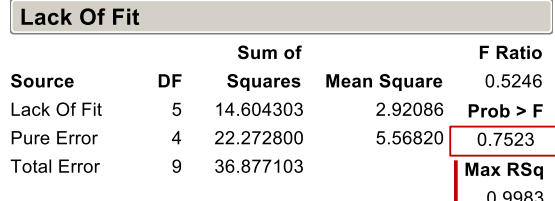

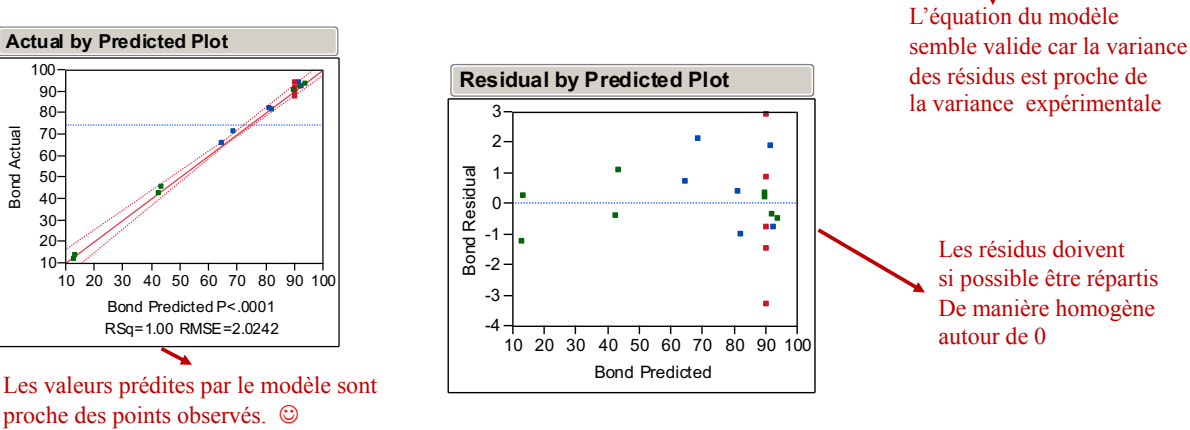

© B. Govaerts – UCLouvain/LSBA LBRAI - Design Experimental 21/03/23 P 54

Bond Actual

**Bond Actual** 

# **Visualisation du modèle réponse Bond**

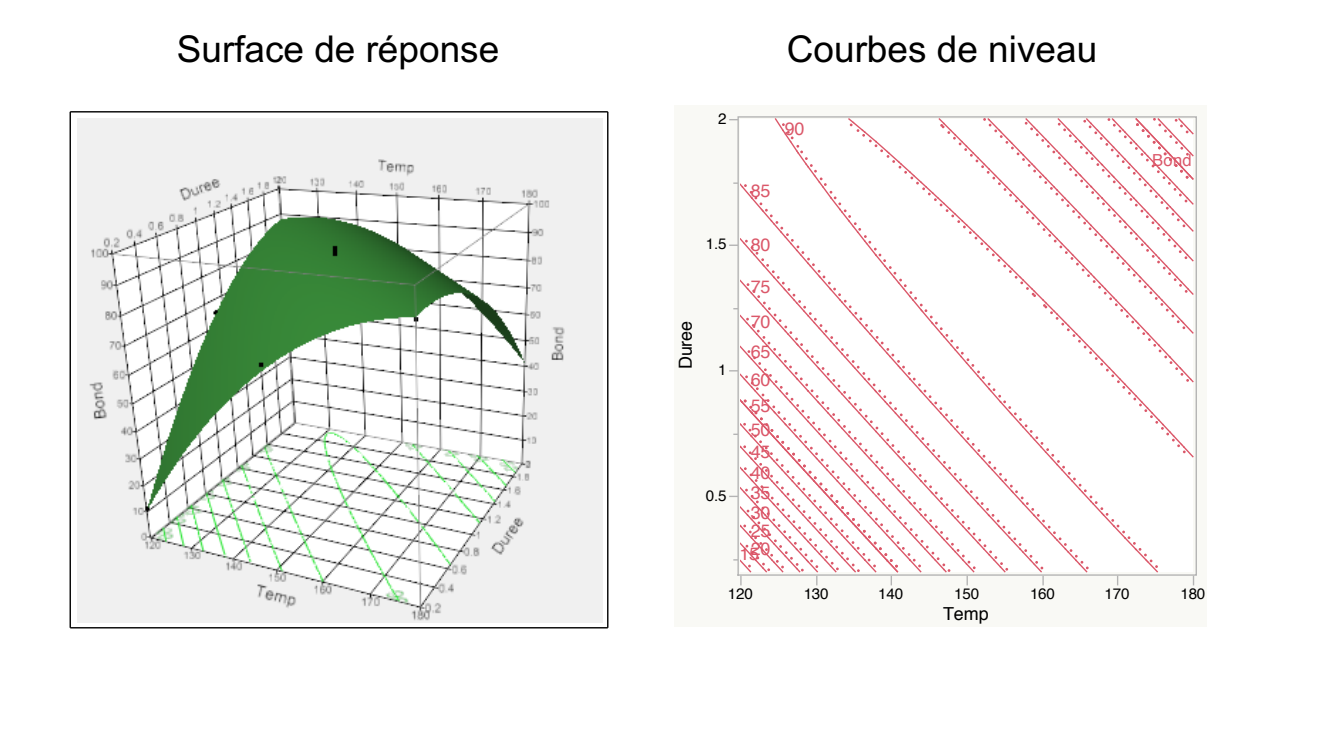

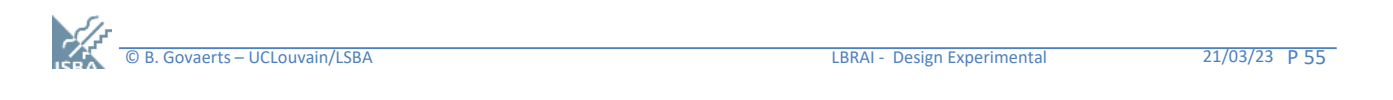

# **Modélisation de la réponse Print**

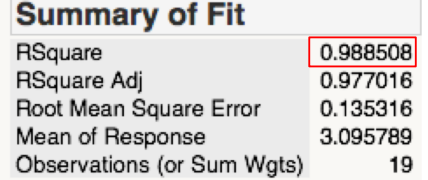

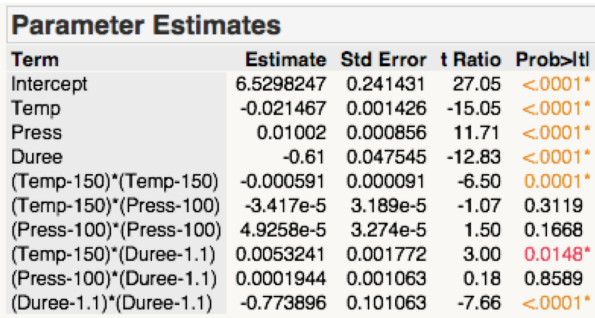

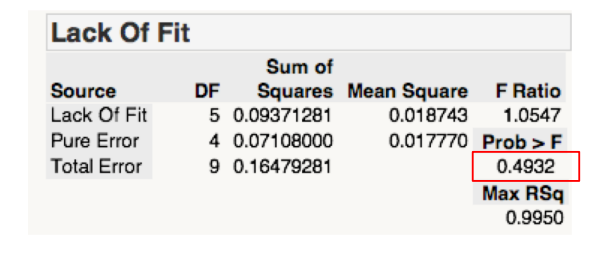

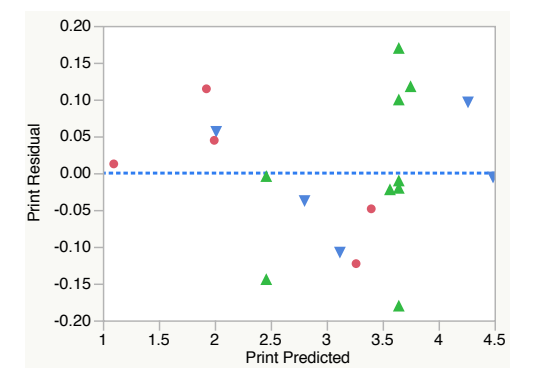

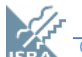

## **Optimisation par recherche de zone de compromis**

### En général les optima individuels des réponses sont contradictoires et il faudra rechercher une ou plusieurs solutions de compromis.

Principe simple d'optimisation: Donner pour chaque réponse un objectif et une zone d'acceptation. Rechercher graphiquement les zones qui répondent aux critères.

#### Exemple :

Bond : cible = 85 accepté entre 75 et 95, Print : à maximiser avec un min de 4

#### Optimum proposé

Temp = 140, Durée = 1, Pression=150 Bond prédit =  $84.8$  Print prédit =  $4.5$ Intervalles de prédiction à 95% : [79.2,90.3] et [4.12, 4.87]

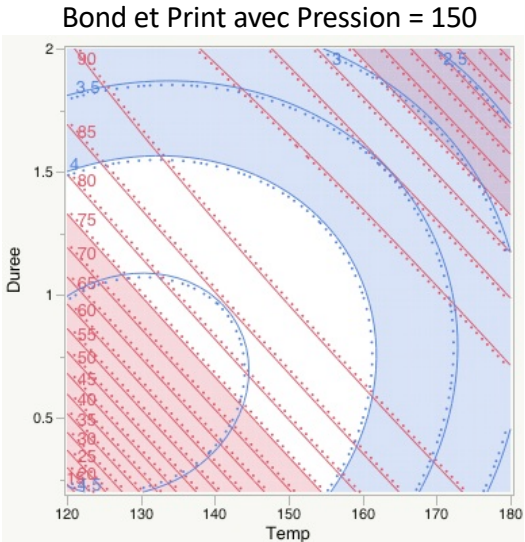

© B. Govaerts – UCLouvain/LSBA LBRAI - Design Experimental 21/03/23 P 57